## Dynamic Layouts

## What goes on a page?

Images: photographs, illustrations

Typography: headlines, subheads, pullquotes, body copy

Design elements: rules, shapes, arrows, etc. (Anything part of the layout but not image or type.)

# Good layout is about balancing variety and consistency.

Too much variety and each page or spread has nothing to do with the previous pages.

Too much consistency and things get really boring.

## Every project has its own sweet spot between consistency & variety.

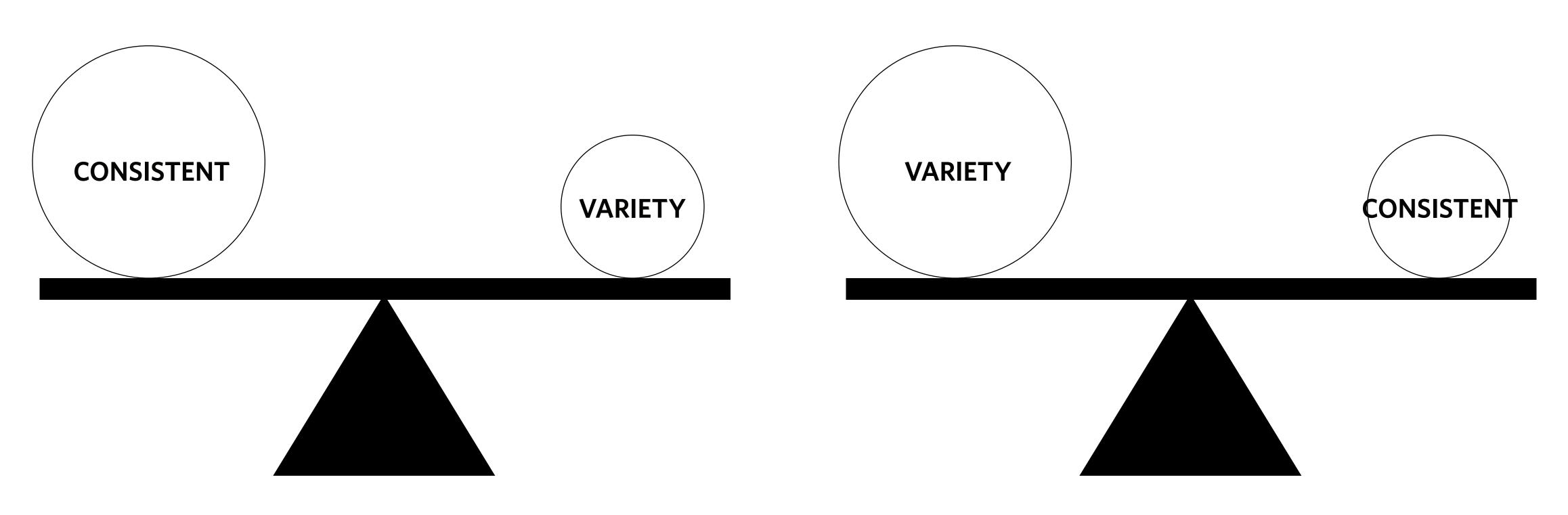

Instructional and informational materials should be more consistent.

Magazines can have more variety

## Every project has its own sweet spot between consistency & variety.

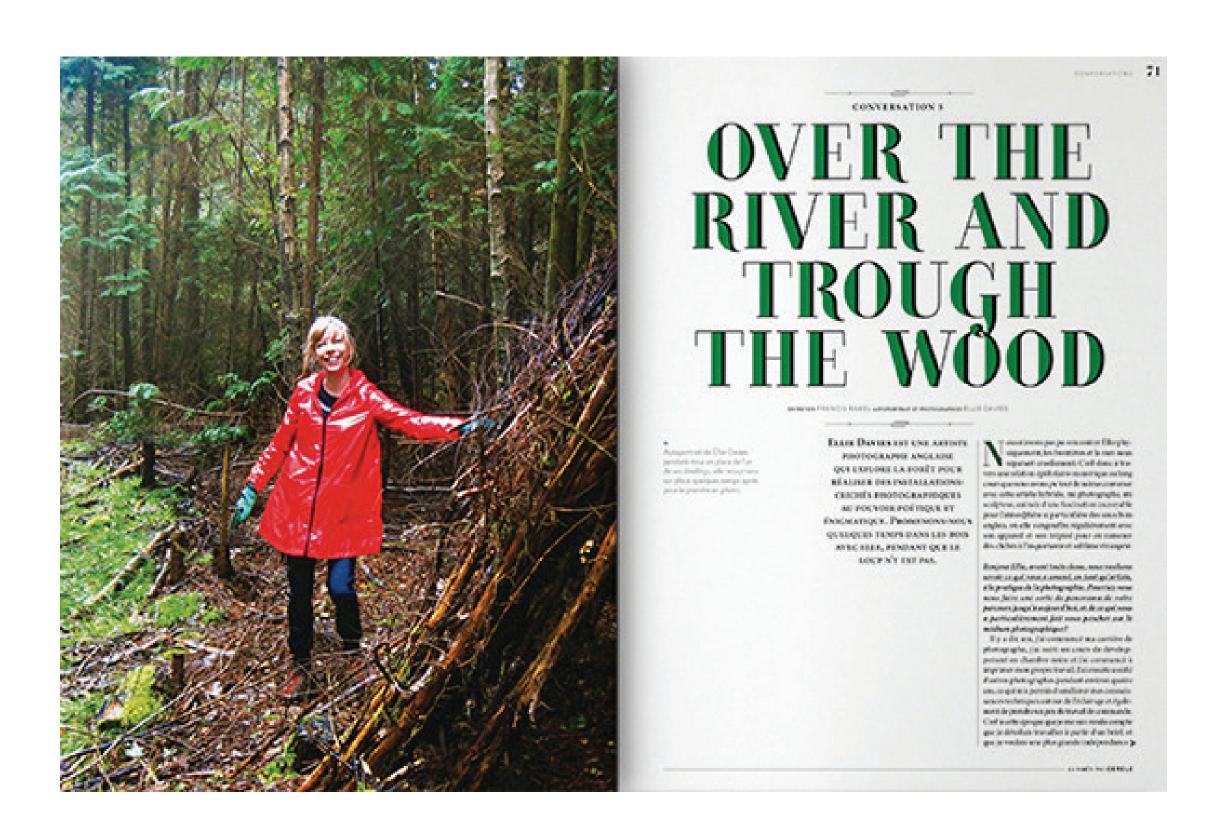

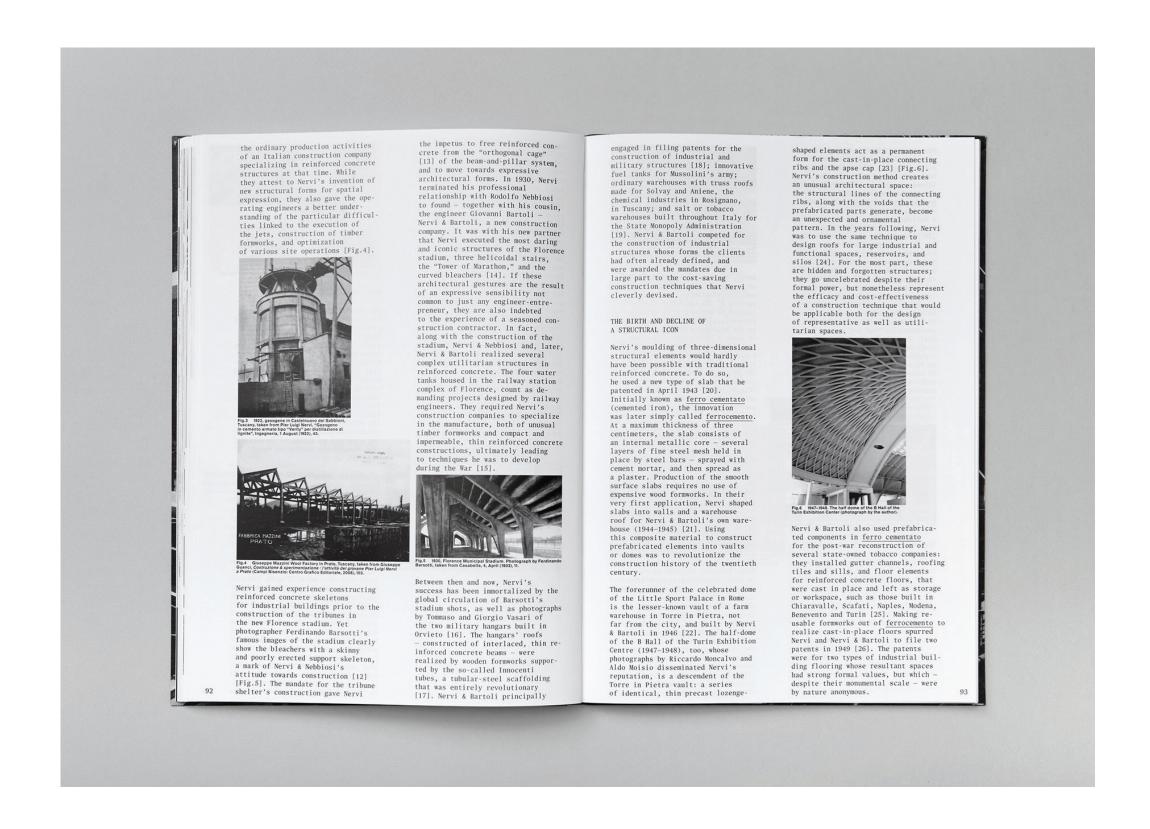

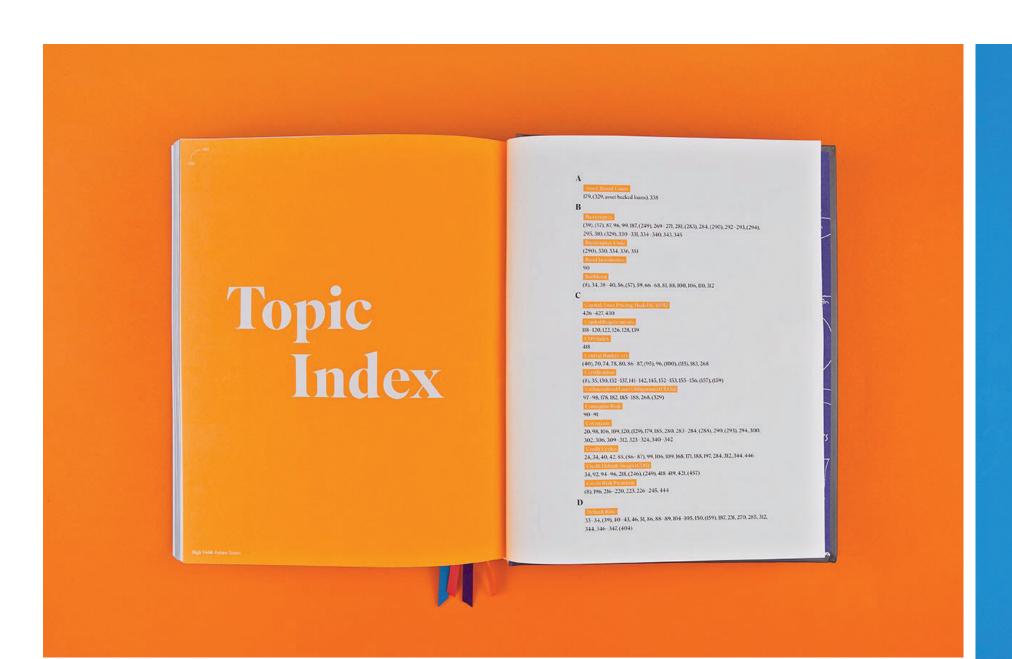

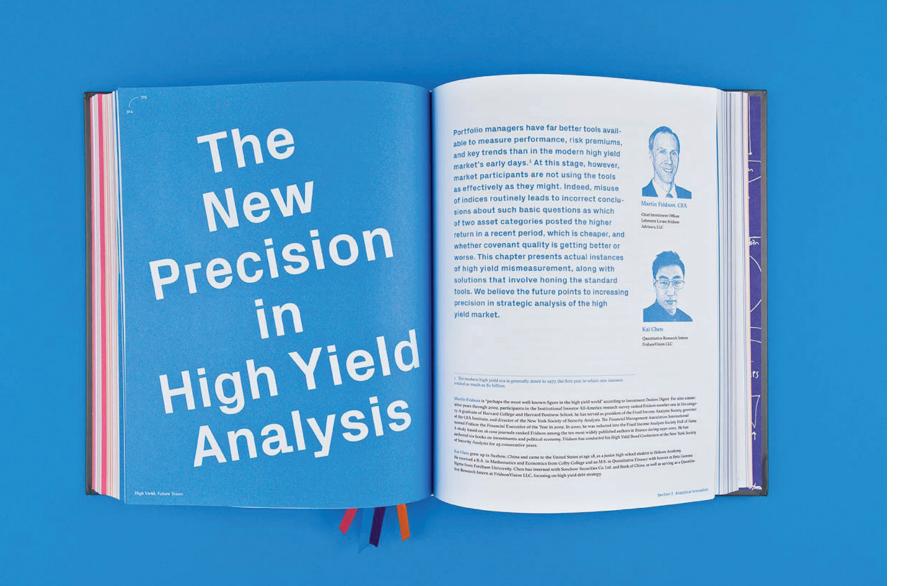

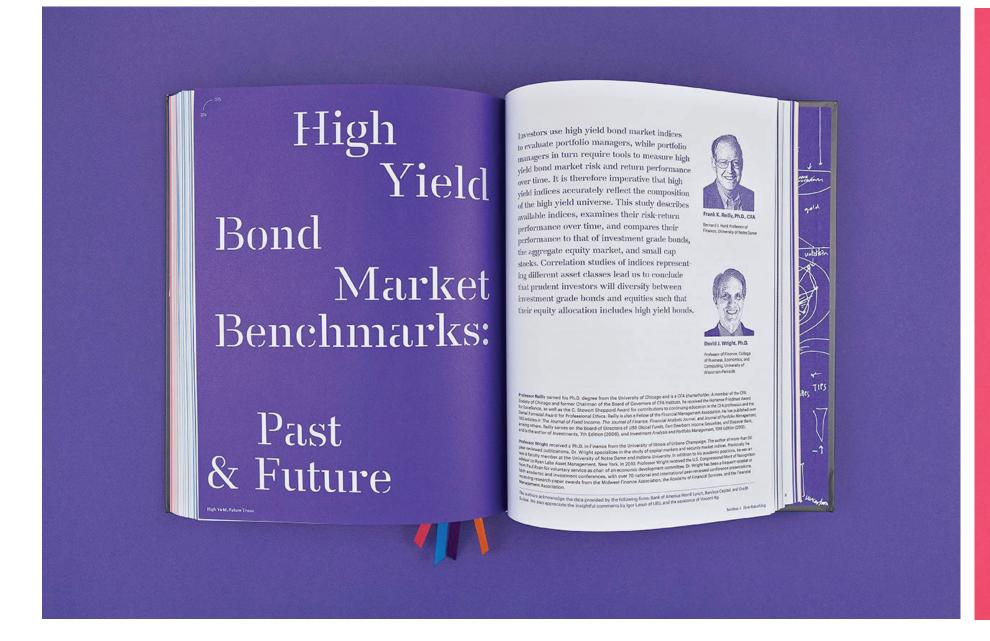

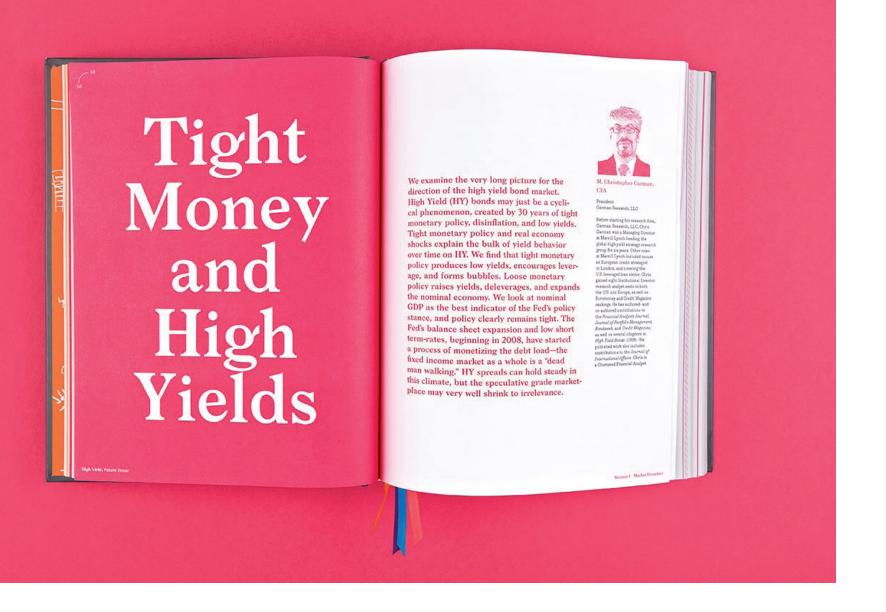

## Everything needs a bit of layout variety.

(Except maybe dictionaries and bibles?)

#### Ways to add consistency

- Each page uses the same grid.
- Limited typographic palette
- Standardized graphic elements, such as rules, icons, image dimensions, etc.

#### Ways to add variety

- Varied placements
- Color changes
- Contrast in all varieties: color, size, shape, pace, etc.

It is easier to push something too far, be wrong, then scale it back than to be conservative and have to invent things later on.

## Bad Examples

(a.k.a what not to do)

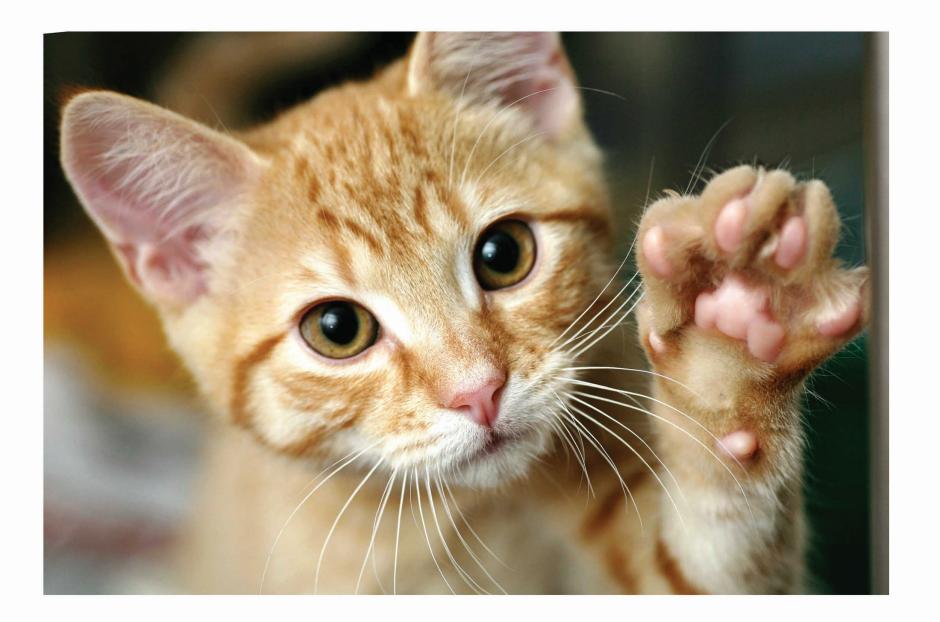

Lorem ipsum dolor sit amet, consectetur adipiscing elit. Cras at facilisis nisi, finibus ultrices turpis. Vivamus ut enim in neque consequat rutrum. Etiam leo eros, mollis non gravida at, tincidunt ut quam. Vivamus sem est, pharetra ut velit convallis, aliquam dictum arcu. Nunc viverra ante at ipsum ultricies, id dapibus arcu gravida. Pellentesque pulvinar justo vitae porttitor convallis. Morbi viverra auctor ex, quis auctor urna condimentum sed. In tempor tortor at efficitur congue.

Lorem ipsum dolor sit amet, consectetur adipiscing elit. Cras at facilisis nisi, finibus ultrices turpis. Vivamus ut enim in neque consequat rutrum. Etiam leo eros, mollis non gravida at, tincidunt ut quam. Vivamus sem est, pharetra ut velit convallis, aliquam dictum arcu. Nunc viverra ante at ipsum ultricies, id dapibus arcu gravida. Pellentesque pulvinar justo vitae porttitor convallis. Morbi viverra auctor ex, quis auctor urna condimentum sed. In tempor tortor at efficitur congue.

#### This is bad.

...and my mom can make this in Word

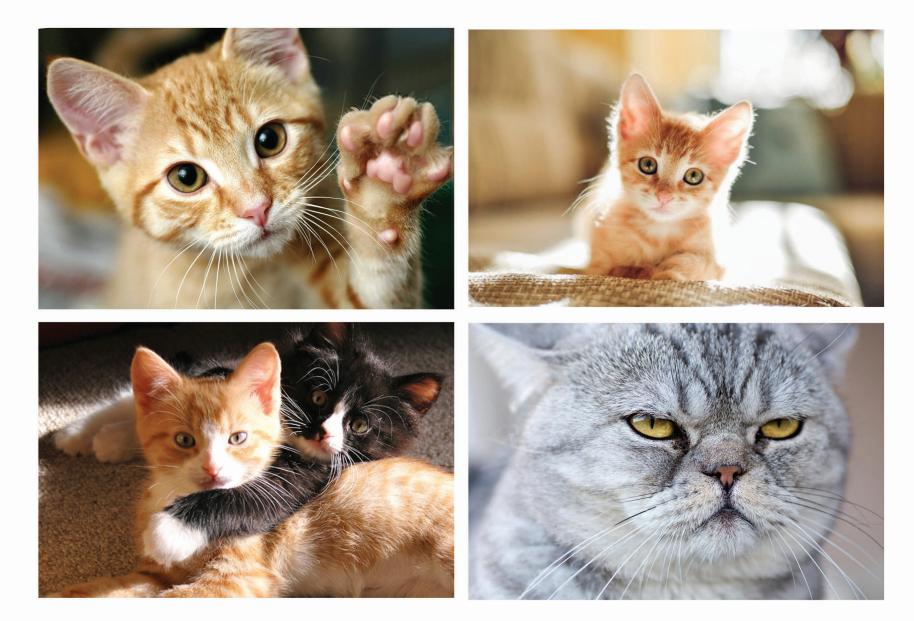

Lorem ipsum dolor sit amet, consectetur adipiscing elit. Cras at facilisis nisi, finibus ultrices turpis. Vivamus ut enim in neque consequat rutrum. Etiam leo eros, mollis non gravida at, tincidunt ut quam. Vivamus sem est, pharetra ut velit convallis, aliquam dictum arcu. Nunc viverra ante at ipsum ultricies, id dapibus arcu gravida. Pellentesque pulvinar justo vitae porttitor convallis. Morbi viverra auctor ex, quis auctor urna condimentum sed. In tempor tortor at efficitur congue.

Lorem ipsum dolor sit amet, consectetur adipiscing elit. Cras at facilisis nisi, finibus ultrices turpis. Vivamus ut enim in neque consequat rutrum. Etiam leo eros, mollis non gravida at, tincidunt ut quam. Vivamus sem est, pharetra ut velit convallis, aliquam dictum arcu. Nunc viverra ante at ipsum ultricies, id dapibus arcu gravida. Pellentesque pulvinar justo vitae porttitor convallis. Morbi viverra auctor ex, quis auctor urna condimentum sed. In tempor tortor at efficitur congue.

#### Better...

...but still boring and bland.

Good intent but poor execution and solution.

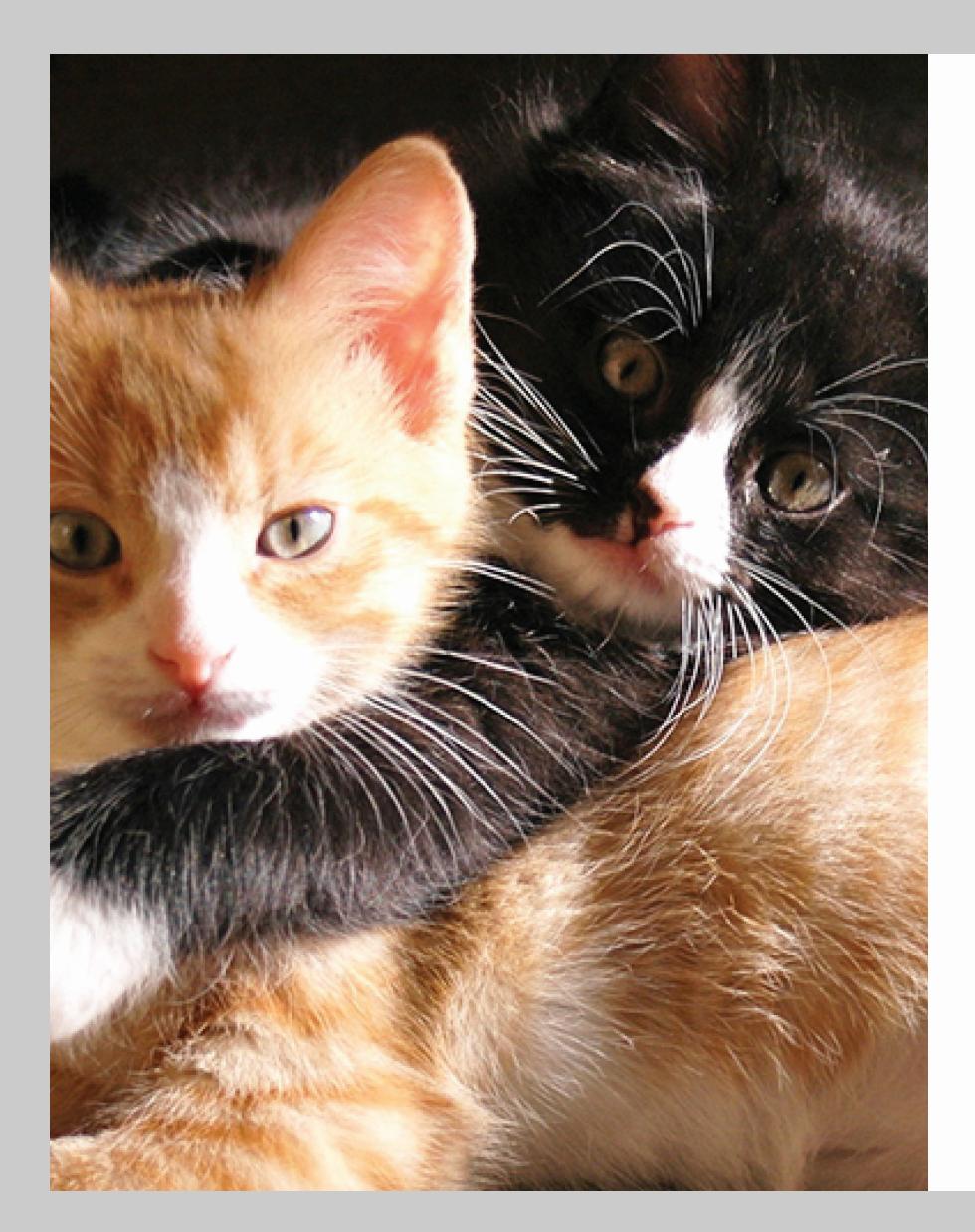

Lorem ipsum dolor sit amet, consectetur adipiscing elit. Cras at facilisis nisi, finibus ultrices turpis. Vivamus ut enim in neque consequat rutrum. Etiam leo eros, mollis non gravida at, tincidunt ut quam. Vivamus sem est, pharetra ut velit convallis, aliquam dictum arcu. Nunc viverra ante at ipsum ultricies, id dapibus arcu gravida. Pellentesque pulvinar justo vitae porttitor convallis. Morbi viverra auctor ex, quis auctor urna condimentum sed. In tempor tortor at efficitur congue.

Lorem ipsum dolor sit amet, consectetur adipiscing elit. Cras at facilisis nisi, finibus ultrices turpis. Vivamus ut enim in neque consequat rutrum. Etiam leo eros, mollis non gravida at, tincidunt ut quam. Vivamus sem est, pharetra ut velit convallis, aliquam dictum arcu. Nunc viverra ante at ipsum ultricies, id dapibus arcu gravida. Pellentesque pulvinar justo vitae porttitor convallis. Morbi viverra auctor ex, quis auctor urna condimentum sed. In tempor tortor at efficitur congue.

Lorem ipsum dolor sit amet, consectetur adipiscing elit. Cras at facilisis nisi, finibus ultrices turpis. Vivamus ut enim in neque consequat rutrum. Etiam leo eros, mollis non gravida at, tincidunt ut quam. Vivamus sem est, pharetra ut velit convallis, aliquam dictum arcu. Nunc viverra ante at ipsum ultricies, id dapibus arcu gravida. Pellentesque pulvinar justo vitae porttitor convallis. Morbi viverra auctor ex, quis auctor urna condimentum sed. In tempor tortor at efficitur congue.

Lorem ipsum dolor sit amet, consectetur adipiscing elit. Cras at facilisis nisi, finibus ultrices turpis. Vivamus ut enim in neque consequat rutrum. Etiam leo eros, mollis non gravida at, tincidunt ut quam. Vivamus sem est, pharetra ut velit convallis, aliquam dictum arcu. Nunc viverra ante at ipsum ultricies, id dapibus arcu gravida. Pellentesque pulvinar justo vitae porttitor convallis. Morbi viverra auctor ex, quis auctor urna condimentum sed. In tempor tortor at efficitur congue.

Lorem ipsum dolor sit amet, consectetur adipiscing elit. Cras at facilisis nisi, finibus ultrices turpis. Vivamus ut enim in neque consequat rutrum. Etiam leo eros, mollis non gravida at, tincidunt ut quam. Vivamus sem est, pharetra ut velit convallis, aliquam dictum arcu. Nunc viverra ante at ipsum ultricies, id dapibus arcu gravida. Pellentesque pulvinar justo vitae porttitor convallis. Morbi viverra auctor ex, quis auctor urna condimentum sed. In tempor tortor at efficitur congue.

#### Don't do this.

(If you do, that photo has to be *really* good.)

#### Just don't.

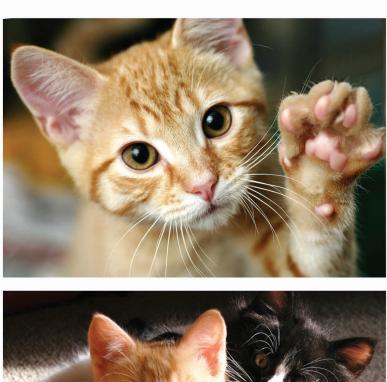

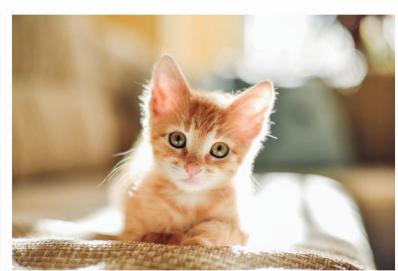

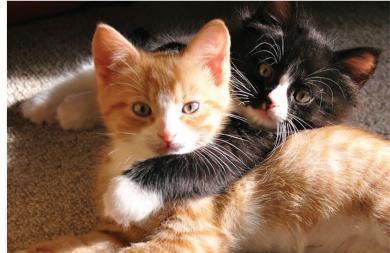

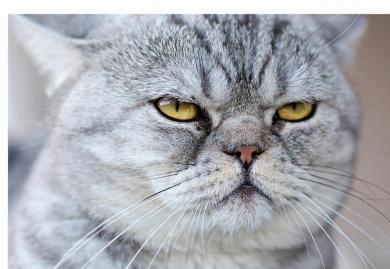

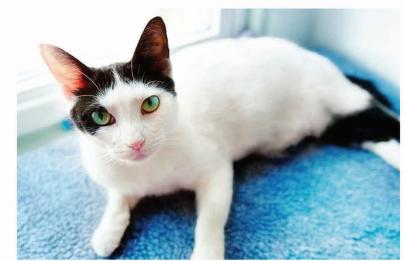

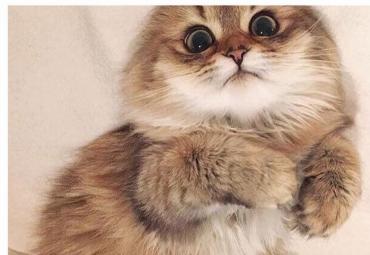

Lorem ipsum dolor sit amet, consectetur adipiscing elit. Cras at facilisis nisi, finibus ultrices turpis. Vivamus ut enim in neque consequat rutrum. Etiam leo eros, mollis non gravida at, tincidunt ut quam. Vivamus sem est, pharetra ut velit convallis, aliquam dictum arcu. Nunc viverra ante at ipsum ultricies, id dapibus arcu gravida. Pellentesque pulvinar justo vitae porttitor convallis. Morbi viverra auctor ex, quis auctor urna condimentum sed. In tempor tortor at efficitur congue.

Lorem ipsum dolor sit amet, consectetur adipiscing elit. Cras at facilisis nisi, finibus ultrices turpis. Vivamus ut enim in neque consequat rutrum. Etiam leo eros, mollis non gravida at, tincidunt ut quam. Vivamus sem est, pharetra ut velit convallis, aliquam dictum arcu. Nunc viverra ante at ipsum ultricies, id dapibus arcu gravida. Pellentesque pulvinar justo vitae porttitor convallis. Morbi viverra auctor ex, quis auctor urna condimentum sed. In tempor tortor at efficitur congue.

Lorem ipsum dolor sit amet, consectetur adipiscing elit. Cras at facilisis nisi, finibus ultrices turpis. Vivamus ut enim in neque consequat rutrum. Etiam leo eros, mollis non gravida at, tincidunt ut quam. Vivamus sem est, pharetra ut velit convallis, aliquam dictum arcu. Nunc viverra ante at ipsum ultricies, id dapibus arcu gravida. Pellentesque pulvinar justo vitae porttitor convallis. Morbi viverra auctor ex, quis auctor urna condimentum sed. In tempor tortor at efficitur congue.

Lorem ipsum dolor sit amet, consectetur adipiscing elit. Cras at facilisis nisi, finibus ultrices turpis. Vivamus ut enim in neque consequat rutrum. Etiam leo eros, mollis non gravida at, tincidunt ut quam. Vivamus sem est, pharetra ut velit convallis, aliquam dictum arcu. Nunc viverra ante at ipsum ultricies, id dapibus arcu gravida. Pellentesque pulvinar justo vitae porttitor convallis. Morbi viverra auctor ex, quis auctor urna condimentum sed. In tempor tortor at efficitur congue.

Lorem ipsum dolor sit amet, consectetur adipiscing elit. Cras at facilisis nisi, finibus ultrices turpis. Vivamus ut enim in neque consequat rutrum. Etiam leo eros, mollis non gravida at, tincidunt ut quam. Vivamus sem est, pharetra ut velit convallis, aliquam dictum arcu. Nunc viverra ante at ipsum ultricies, id dapibus arcu gravida. Pellentesque pulvinar justo vitae porttitor convallis. Morbi viverra auctor ex, quis auctor urna condimentum sed. In tempor tortor at efficitur congue.

## Getting to good...

## Your job is to help move the eye around the page.

### Objects in the layout have an implied movement.

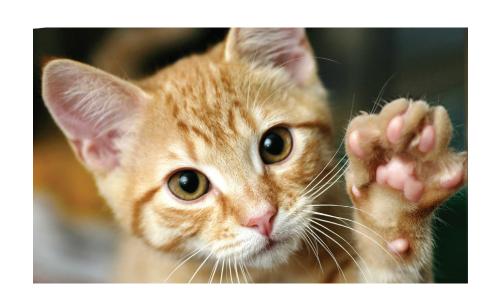

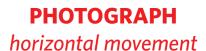

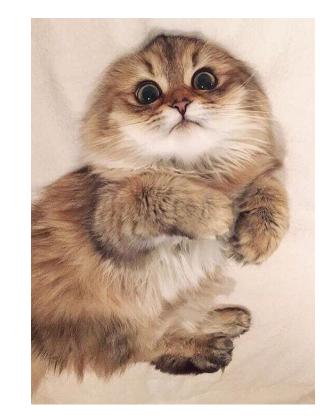

"Lorem ipsum dolor sit amet, consectetur adipiscing elit."

PHOTOGRAPH vertical movement

PULL QUOTE
horizontal movement

tur adipiscing elit. Cras at facilisis nisi, finibus ultrices turpis. Vivamus ut enim in neque consequat rutrum. Etiam leo eros, mollis non gravida at, tincidunt ut quam. Vivamus sem est, pharetra ut velit convallis, aliquam dictum arcu. Nunc viverra ante at ipsum ultricies, id dapibus arcu gravida. Pellentesque pulvinar justo vitae porttitor convallis. Morbi viverra auctor ex, quis auctor urna condimentum sed. In tempor tortor at efficitur congue.

Lorem ipsum dolor sit amet, consecte-

Lorem ipsum dolor sit amet, consecte-

tur adipiscing elit. Cras at facilisis nisi, finibus ultrices turpis. Vivamus ut enim in neque consequat rutrum. Etiam leo eros, mollis non gravida at, tincidunt ut quam. Vivamus sem est, pharetra ut velit convallis, aliquam dictum arcu. Nunc viverra ante at ipsum ultricies, id dapibus arcu gravida.

vertical movement

Lorem ipsum dolor sit amet, consectetur adipiscing elit. Cras at facilisis nisi, finibus ultrices turpis. Vivamus ut enim in neque consequat rutrum. Etiam leo eros, mollis non gravida at, tincidunt ut quam. Vivamus sem est, pharetra ut velit conval-

BODY COPY BODY COPY

horizontal movement

## Horizontal movement can also be controlled based on the image or justification of the text.

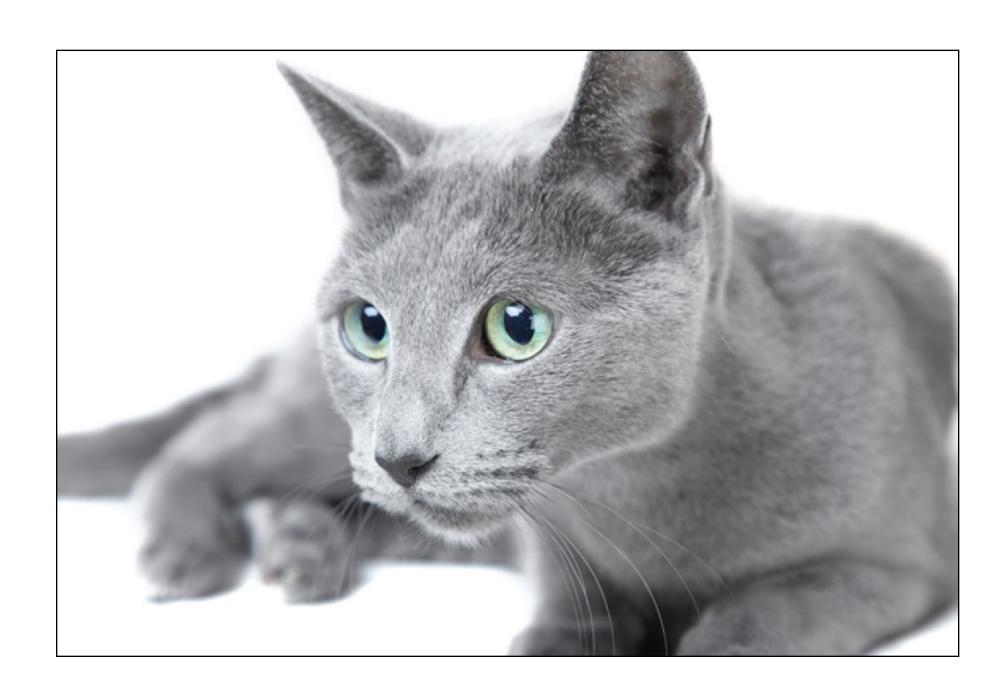

**PHOTOGRAPH**Horizontal Movement, Right to Left, Right Bias

"Lorem ipsum dolor sit amet, consectetur adipiscing."

**PULL QUOTE** 

Horizontal Movement, Left to Right, Right Bias.

## Good things happen through relating items and their movements.

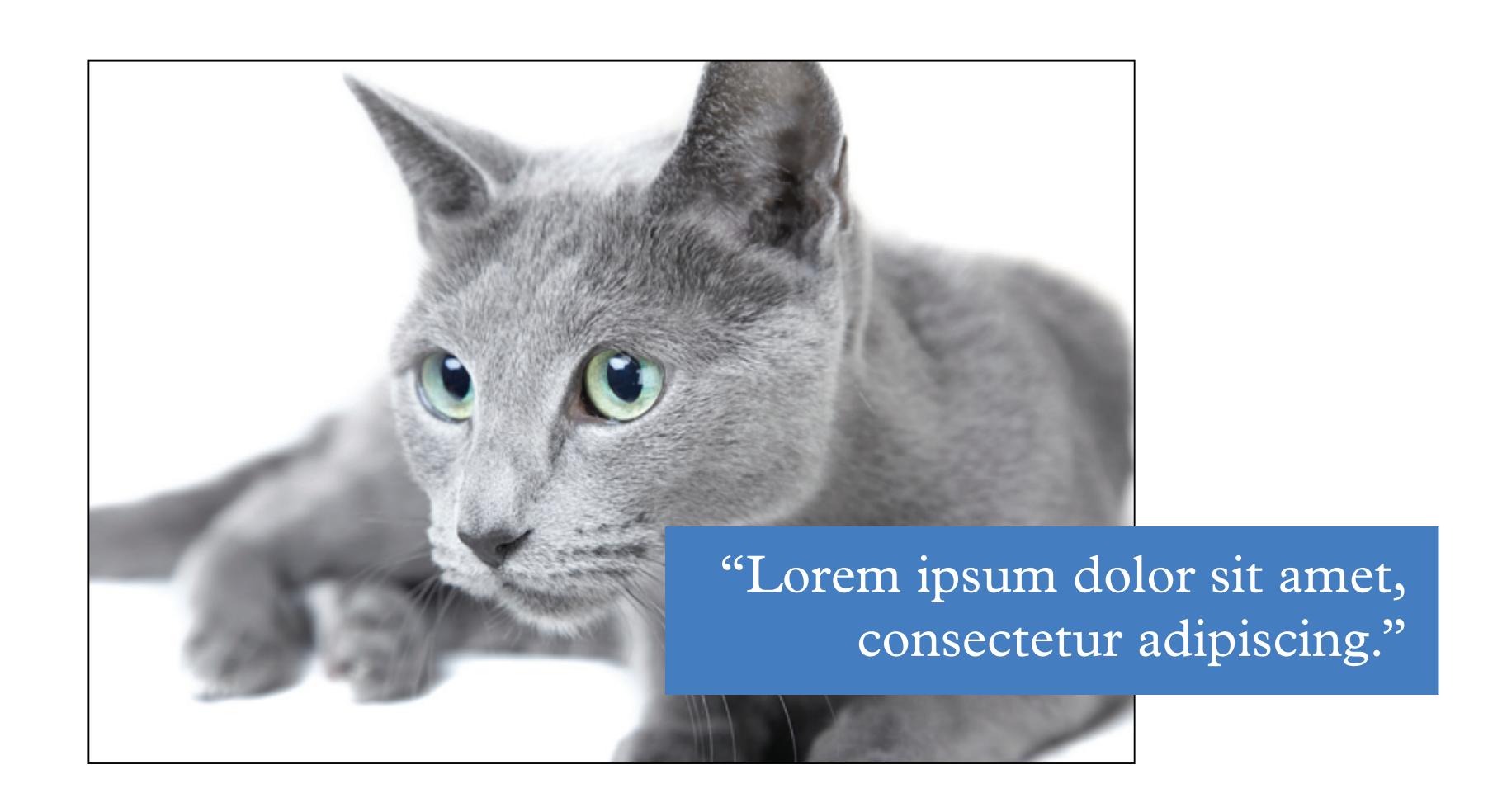

## **(ITTENS**

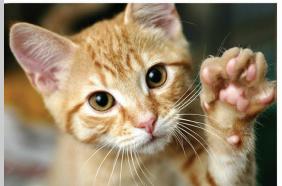

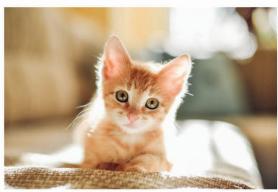

Lorem ipsum dolor sit amet, consectetur adipiscing elit. Cras at facilisis nisi, finibus ultrices turpis. Vivamus ut enim in neque consequat rutrum. Etiam leo eros, mollis non gravida at, tincidunt ut quam. Vivamus sem est, pharetra ut velit convallis, aliquam dictum arcu. Nunc viverra ante at ipsum ultricies, id dapibus arcu gravida. Pellentesque pulvinar justo vitae porttitor convallis. Morbi viverra auctor ex, quis auctor urna condimentum sed. In tempor tortor at efficitur congue.

Lorem ipsum dolor sit amet, consectetur adipiscing elit. Cras at facilisis nisi, finibus ultrices turpis. Vivamus ut enim in neque consequat rutrum. Etiam leo eros, mollis non gravida at, tincidunt ut quam. Vivamus sem est, pharetra ut velit convallis, aliquam dictum arcu. Nunc viverra ante at ipsum ultricies, id dapibus arcu gravida. Pellentesque pulvinar justo vitae porttitor convallis. Morbi viverra auctor ex, quis auctor urna condimentum sed. In tempor tortor at efficitur congue.

Lorem ipsum dolor sit amet, consectetur adipiscing elit. Cras at facilisis nisi, finibus ultrices turpis. Vivamus ut enim in neque consequat rutrum. Etiam leo eros, mollis non gravida at, tincidunt ut quam. Vivamus sem est, pharetra ut velit convallis, aliquam dictum arcu. Nunc viverra ante at ipsum ultricies, id dapibus arcu gravida. Pellentesque pulvinar justo vitae porttitor convallis. Morbi viverra auctor ex, quis auctor urna condimentum sed. In tempor tortor

#### Getting better!

It still needs more, but you can see that the veritical stress of the text contrasting with the horizontal arrangement of the images is pleasing to the eye.

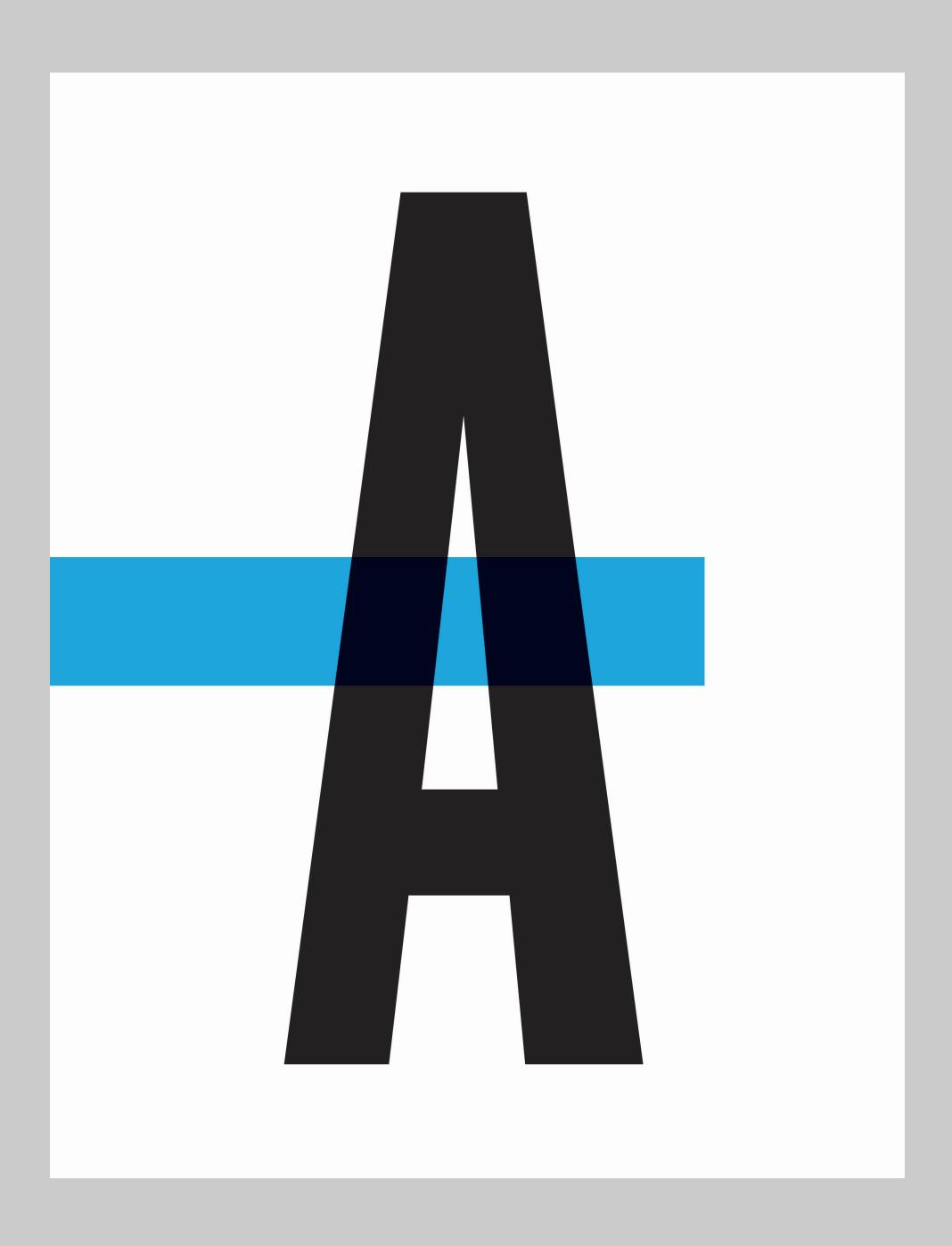

## Simple directional contrast

Not much here, but what makes this work?

Directional contrast (A is vertical, bar is horizontal) and size contrast.

## Size contrast

## Most students do not use size contrast effectively.

Learn this and instantly make your work better than most of your peers.

## DYNAMISMIS CONTRAST.

#### Small, medium, large

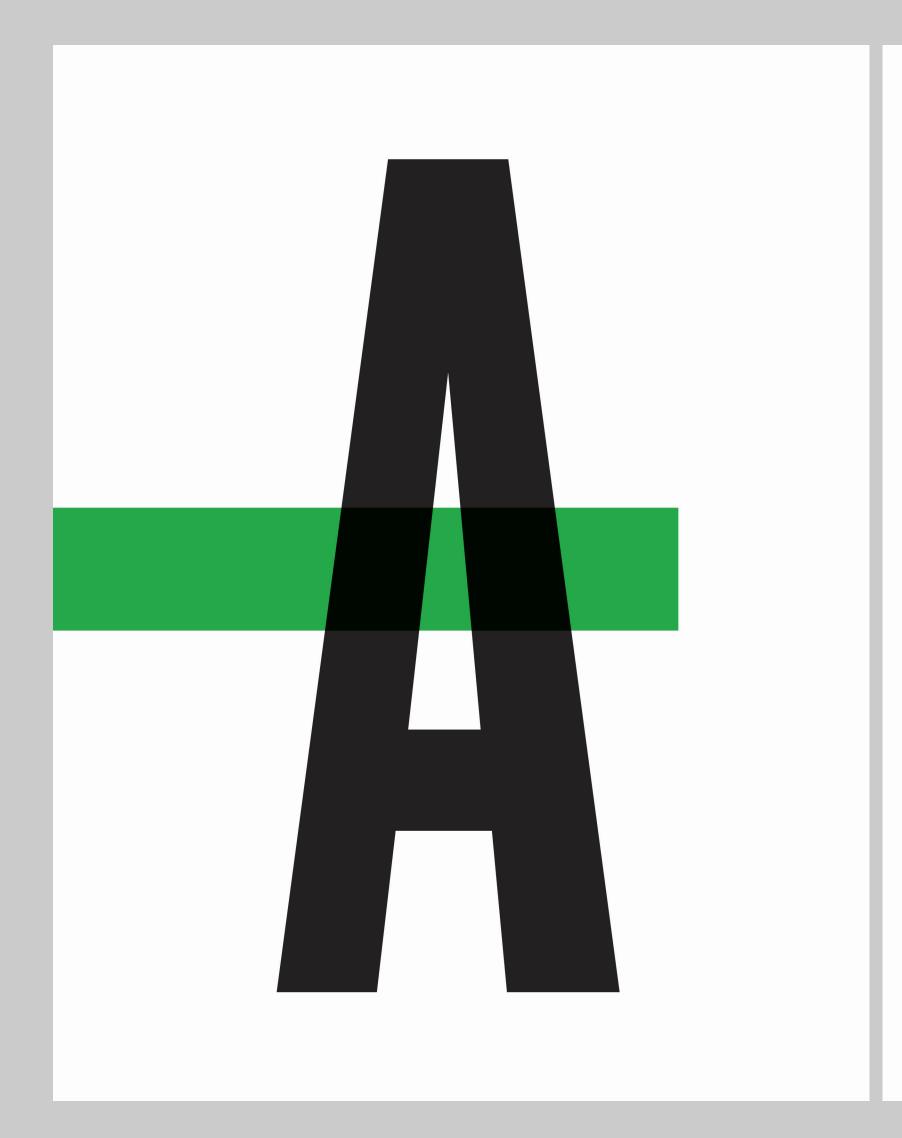

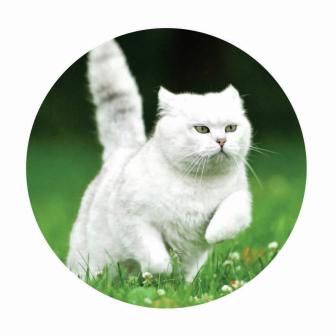

If you learn one thing from this presentation, learn this. It will change the way you think about layout.

Lorem ipsum dolor sit amet, c onsectetur adipiscing elit.

Lorem ipsum dolor sit amet, consectetur adipiscing elit. Cras at facilisis nisi, finibus ultrices turpis. Vivamus ut enim in neque consequat rutrum. Etiam leo eros, mollis non gravida at, tincidunt ut quam. Vivamus sem est, pharetra ut velit convallis, aliquam dictum arcu. Nunc viverra ante at ipsum ultricies, id dapibus arcu gravida. Pellentesque pulvinar justo vitae porttitor convallis. Morbi viverra auctor ex, quis auctor urna condimentum sed. In tempor tortor at efficitur congue.

Lorem ipsum dolor sit amet, consectetur adipiscing elit. Cras at facilisis nisi, finibus ultrices turpis. Vivamus ut enim in neque consequat rutrum. Etiam leo eros, mollis non gravida at, tincidunt ut quam. Vivamus sem est, pharetra ut velit convallis, aliquam dictum arcu. Nunc viverra ante at ipsum ultricies, id dapibus arcu gravida. Pellentesque pulvinar justo vitae porttitor convallis. Morbi viverra auctor ex, quis auctor urna condimentum sed. In tempor tortor at efficitur congue.

Lorem ipsum dolor sit amet, consectetur adipiscing elit. Cras at facilisis nisi, finibus ultrices turpis. Vivamus ut enim in neque consequat rutrum. Etiam leo eros, mollis non gravida at, tincidunt ut quam. Vivamus sem est, pharetra ut velit convallis, aliquam dictum arcu. Nunc viverra ante at ipsum ultricies, id dapibus arcu gravida. Pellentesque pulvinar justo vitae porttitor convallis. Morbi viverra auctor ex, quis auctor urna condimentum sed. In tempor tortor at efficitur congue.

Lorem ipsum dolor sit amet, consectetur adipiscing elit. Cras at facilisis nisi, finibus ultrices turpis. Vivamus ut enim in neque consequat rutrum. Etiam leo eros, mollis non gravida at, tincidunt ut quam. Vivamus sem est, pharetra

#### Small, medium, large

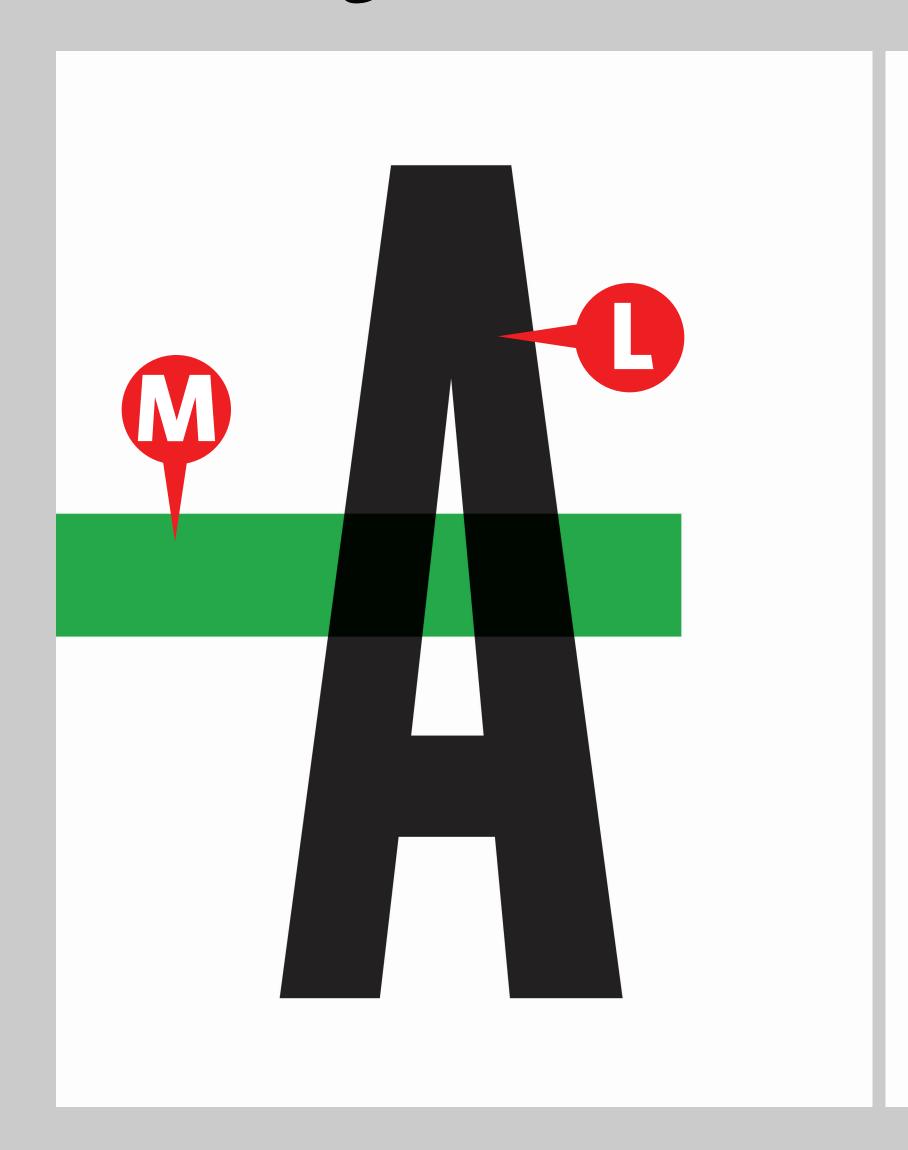

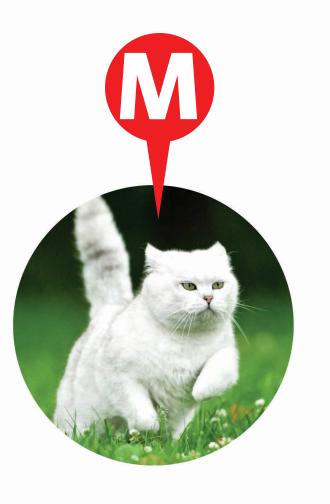

If you learn one thing from this presentation, learn this. It will change the way you think about layout.

Lorem ipsum dolor sit amet, c onsectetur adipiscing elit.

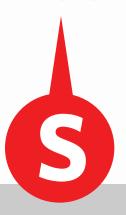

Lorem ipsum dolor sit amet, consectetur adipiscing elit. Cras at facilisis nisi, finibus ultrices turpis. Vivamus ut enim in neque consequat rutrum. Etiam leo eros, mollis non gravida at, tincidunt ut quam. Vivamus sem est, pharetra ut velit convallis, aliquam dictum arcu. Nunc viverra ante at ipsum ultricies, id dapibus arcu gravida. Pellentesque pulvinar justo vitae porttitor convallis. Morbi viverra auctor ex, quis auctor urna condimentum sed. In tempor tortor at efficitur congue.

Lorem ipsum dolor sit amet, consectetur adipiscing elit. Cras at facilisis nisi, finibus ultrices turpis. Vivamus ut enim in neque consequat rutrum. Etiam leo eros, mollis non gravida at, tincidunt ut quam. Vivamus sem est, pharetra ut velit convallis, aliquam dictum arcu. Nuneviverra ante at ipsum ultricies, id dapibus arcu gravida. Pellentesque pulvinar justo vitae porttitor convallis. Morbi viverra auctor ex, quis auctor urna condimentum sed. In tempor tortor at efficitur congue.

Lorem ipsum dolor sit amet, consectetur adipiscing elit. Cras at facilisis nisi, finibus ultrices turpis. Vivamus ut enim in neque consequat rutrum. Etiam leo eros, mollis non gravida at, tincidunt ut quam. Vivamus sem est, pharetra ut velit convallis, aliquam dictum arcu. Nunc viverra ante at ipsum ultricies, id dapibus arcu gravida. Pellentesque pulvinar justo vitae porttitor convallis. Morbi viverra auctor ex, quis auctor urna condimentum sed. In tempor tortor at efficitur congue.

Lorem ipsum dolor sit amet, consectetur adipiscing elit. Cras at facilisis nisi, finibus ultrices turpis. Vivamus ut enim in neque consequat rutrum. Etiam leo eros, mollis non gravida at, tincidunt ut quam. Vivamus sem est, pharetra

Try to have a few things of each size in your layouts.

Be sure to not crowd.

If you're going for minimalism, have one very large element and one very small.

## GRIDS AND MARGINS

## Margins typically increase in size going around the page clockwise, starting with the inside margin.

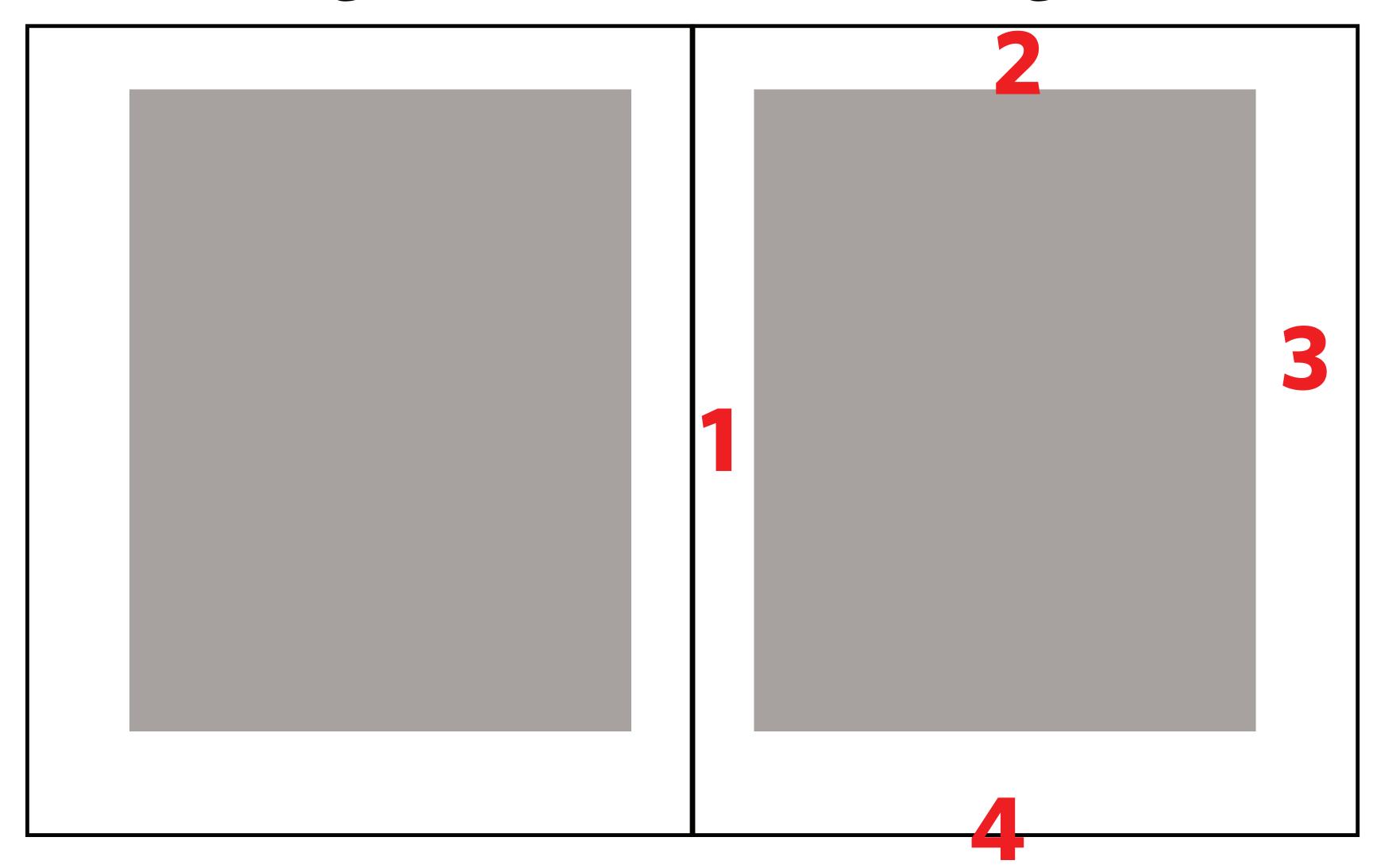

Sometimes the outside margin is more sizeable to save room for captions or reader's thumbs.

### Larger margins are seen as more elegant/formal.

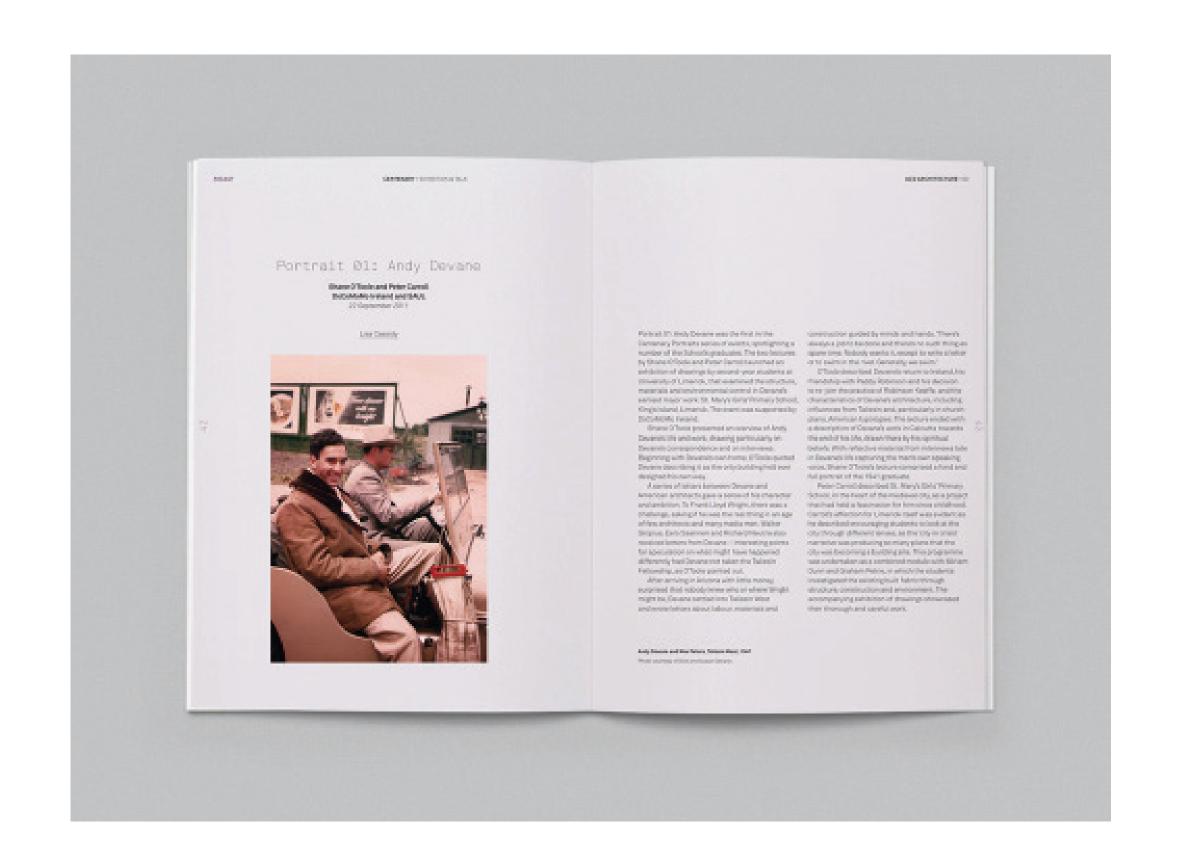

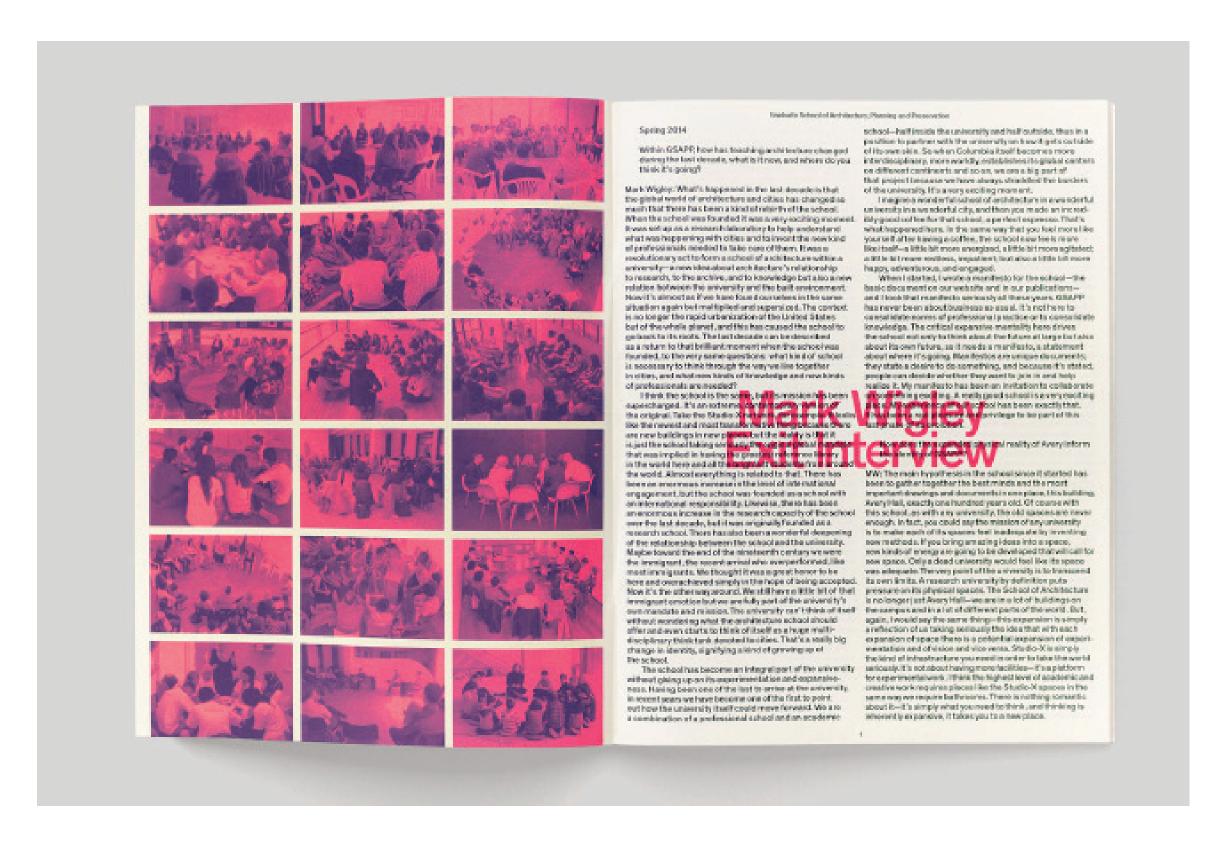

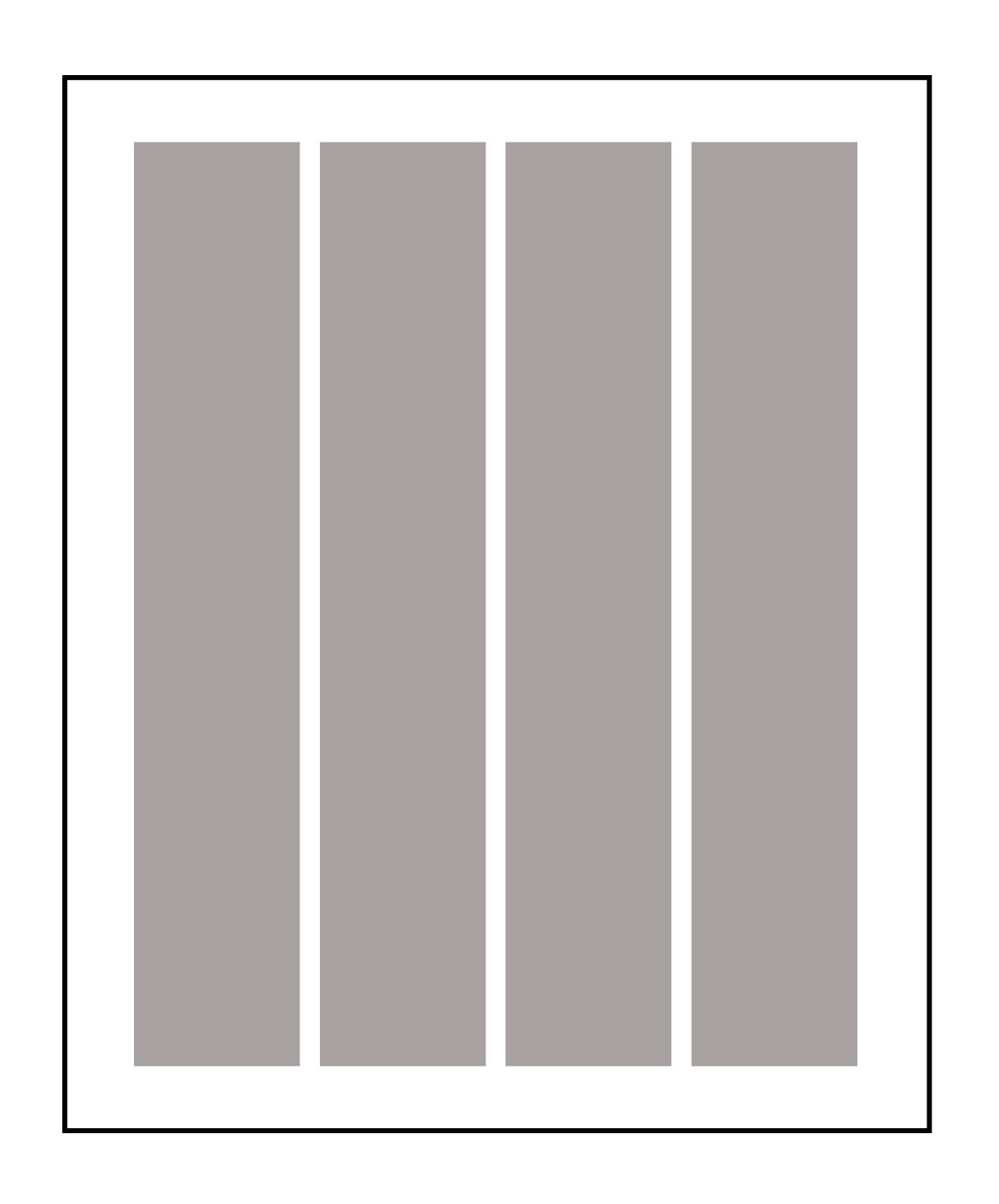

More columns provide more options for the layout.

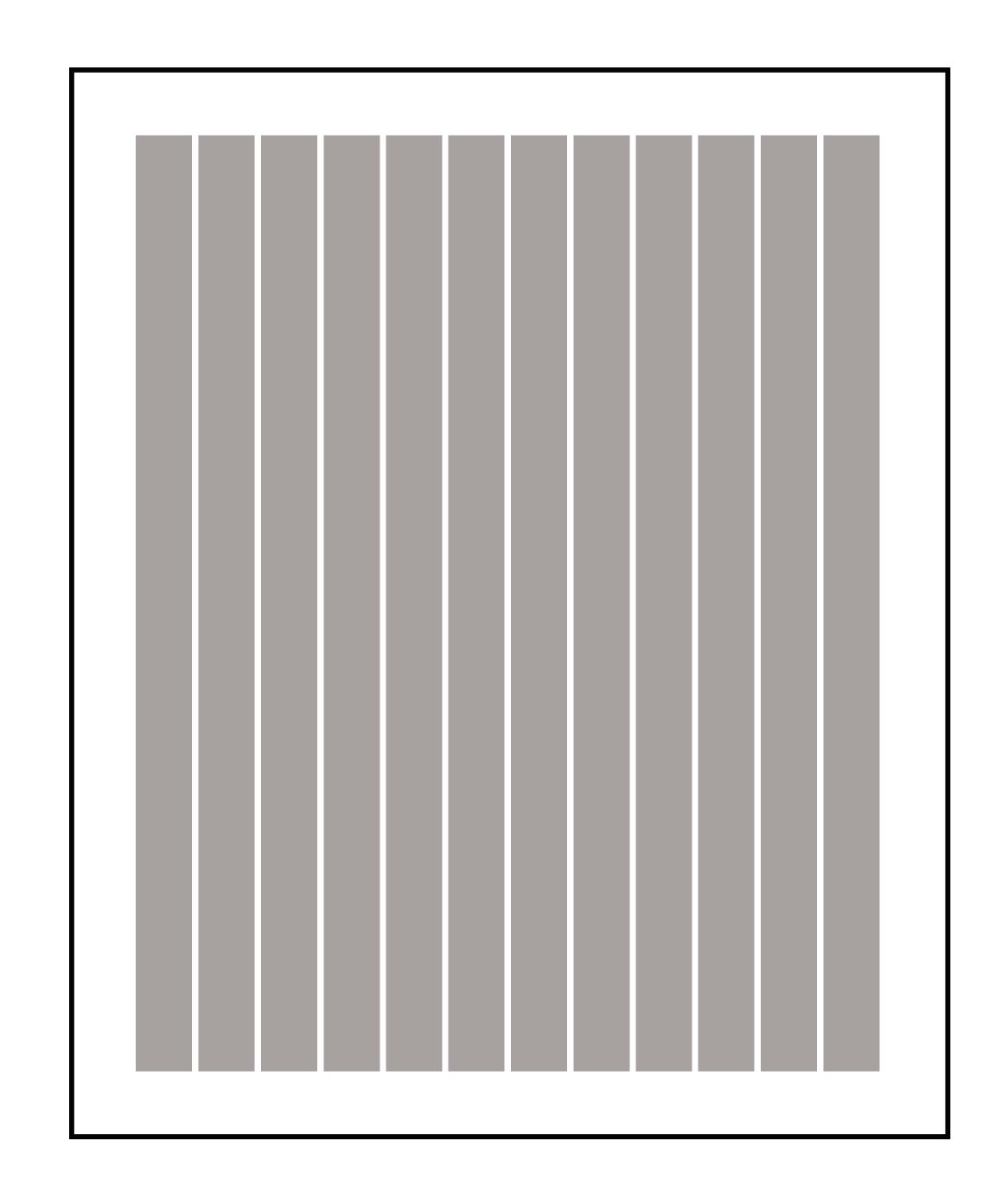

#### Twelve columns is nice too.

Seems excessive?

You probably won't use all 12, but 12 columns can be simplified to 2, 3, 4 and 6 columns easily, so it makes sense for a grid system that will hold lots of different kinds of content.

DESCRIPTIONS 10.15-00

#### YOU WOULD CRY, TOO

SHE SHARE SOURCE ABOUT landing and healing bound or Liepharts. To Build Report Company

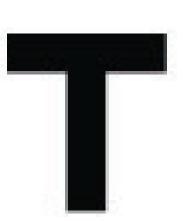

has five hit, "It's the Party," betted just a retrusion to severals, and a ill the phone. exercise to more than a describings, each one, it seemed, with alittle more mustant. "I'll cry i'll want to, cry if I want to, cry iff mand in." There, a live represhe later, there was "You Don't Own Mo," in minoslaw | mer singing-unveilsages, genera spraings. verse everswelling into a major-ligy-the- | with marke-gar subsects like "Love Mais a of "loors tell me what to do Doors tell me what to any. With these declarations, Losley Clary, the phasin terrappy from Testalls, N.J., brought a new kind of sistems steeliness to the Top as:

this there was recentling day group on, test, a spality in the point - saidlesp subrights and with sancing all emotions from clemen - if not in the actual words, that himsel as something the might have been trying totalism, surple over tall herself. Inthe teaments of "Ea, refuse the year (Name) holding her own on the charmon the height of Bustomania, the unrelled at Sarah Lawsusce College, a place known for medaus. and choseniers. He triaded Region and hereetoon literature and lett tally standards. for har pup-bons fides: "I was a rock perscouley, which was not considered at all. chia? shoraid. "Peoplest Strok Lawrence"

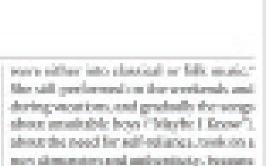

ener item; site realized site mingey.

By the time she graduated, though, poo music had changed, too, Gone were the days of hair flips and prinding skirts. of scoops that lasted just thirs. Gove you note not first a gap marries trying to make her war in the music business, but also a 10 year old has been, the moved to Lor. Angelos and started sort og more at her and material, often with her girl friend at the time, the actives and writer Ellen-Weaton, Bat while paperaniched become more "programine," America wasn't quite ready to have, at hand from one of its forby Numer and "Sompolace this New"

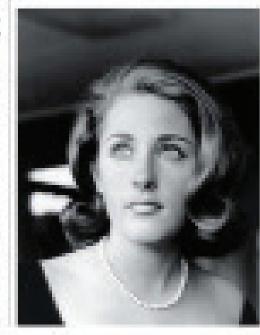

Landay lasts for The Albert March Problem Street Miles and the second

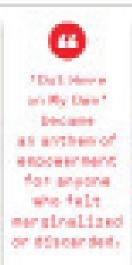

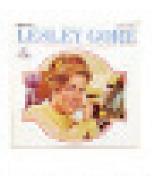

She and Weston "were liteled out of more offices than you have hair on your head." Gore said during one of her comehash attempts. Who conficued to mostly cataggle, castil 1986, release the strate that mands to "Our Hore on life Own," from the morie "Fame," With lines like "I day. the tears I've never shown" and "I maynot note, but I can't be the same," the same house as as here of empowement for amone who lide marginalized or discardad land somed hor, with har brother and correction, Ministeri, a Bust Original Reng-Chariet recontinuational.

Gene did commun to sing "It's My Party" and har other 'Wes hits in precent. and one place her career experienced no hills man my teem bounds. "His My Budy" may the first record I over instead, and red. lats adulthood any two places and I continued to see her perform, in eldies hightests and let issuits unbonts. We want med the terrepressed pay of Gree's 'See. shine, Lollipops and Bainbawo" as music thorapy to help my young nices resover-French tare diness.

Life Core, my vision and Drawe followlog severement local purior - single purvet. Gadrolic num, gar man-- and haspective may formal ways connected to that manching quality in her value. Leaving one of her converts remotions in the No. I turned to one of my sisters and said, 'I think she count be gay," though Gove had still. not publishly swine out. Years later, after she had best ed optonies of the LEET. severespecture. To the 1.6c" and relied. shock for relationship with for longtime partner, a levelry designer named Lois Sasson, the would nevertheless claim. "I con's sures out of the steam, because I must mover really in it? As Make Morgan, a New York musician who know Gorp for almost goyuars, put it: "Sound inner when you show total people, prospet a little but of there and then allittle lett of same one else. Whonyoushoolismo Louley, you just kept getting Lodey. She always said. Yougotta make your in your old real proud "#.

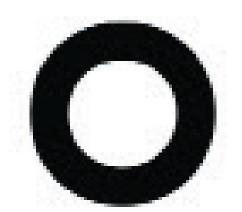

stride, the crisists chirped their sumseries comp. Installe, Claude Stition out optonly in a piece. It may July spain, a solicky. night in all trie wooden chorely in searthresident francisa.

Nitros hardware not be read for reach. but tamight for may still, observing the serve intensely: the church's pine floor. the wall calendar's photograph of linesideat Remedy. He was with a group. of there dozen black more and receive gathered claudestinely line voter-eigh-

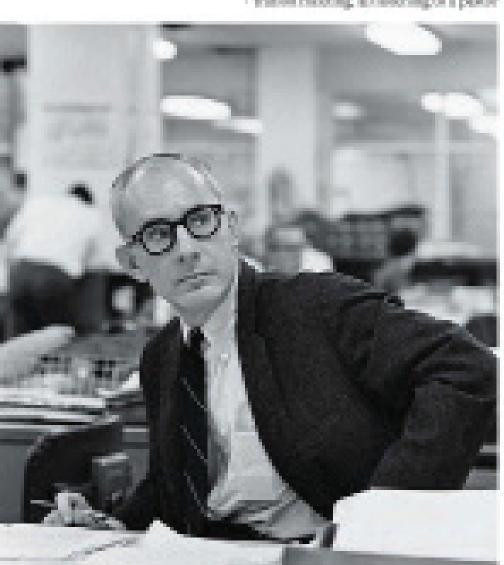

Charle U.Ches 1.000

#### BEARING WITNESS

BH OF HARYT THE CLYDD YOURSE struggle up these the bearing. roughing Surjecture: "We are counted as sheep for the shaupters." Then Street life the six leave the cases.

Charliff Toke Mitabove stepped throught be chunch door, a dense white police officers by less sade. They shamped down the unde-Champed That was fibiget's word-

"We want our released pumple to go on. living like they have for the last hundred years." Those were the short if a result.

They mere also the opening sentence of Sirson's from page unide the next station resoting allilinousing to a paster | day in The New York Times, a rivering account of intimidation that captured the amountees of the White House and the Justice Department, whose lawyers saon flew less news to sac Matheno. It want't the first time, in the last, that Sittoe's work would have that sort of effect.

States, a former copy relies at the Times and the grandson of a Confedcrists has collected - was now the leading reports not the civil rights movement as the paper's Northern correspondent. The skey often the absent story. Strang. wrong about the Bey. Bit. Martin Luther. King It's arrest at a protest. The day after that, he wrom about a sheriff's beating a black larger bloody. The day after that, he wrote about a judge reviewing a banon Negra demonstrations.

Feuryears surfee; bitton replaced below ny Paphana, sako let h arkeoniledgad lisa disconless amoring mor relations and refused to the meaning The Times had boon-orworling the ons's friggest steemen the pece of a Southern hack road as lingham. discret averywhere to best vice incluse. From Housea to Chattanange to Toursinous, about gazese endos a vent.

Given the chance to return to and write about the limits, Sitten quickly emproprial as a localer on the boot, the nurs reporter unaffeid to contradier exofficial source he know to be bring. Givilrights workens carried his phone numhere in course there goes teste t models. In option Normanicals on Bod bits: "We bent shally newspaperman on the Southern score?"

like the accolades were a long you off that night in Samer, Ga. When Siston. removed to bis our after the voter region matics musting its found a posterior mark. from a lenife and a fire tire. The gasoline tank was filled with sand. He included both lasts in his story. Alternand, a fellow reporter bland to inser him about his habit of sixing in remaining with his eyes toward the door, "Jank graders," Sixton would say "hat product." #

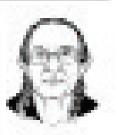

2000 611.00 2.00

protegraphs. Story Black New Oil Lines CTAN SERVICE horself. No. of Concession, Name of Street, or other SECTION SEC the Union of the Confrontiers - BORNEY ST. On the section is ment of the magazintani. CONTRACTOR OF THE PARTY OF THE PARTY OF THE Acres Contract . Saladaya Basa The Post Colonia the second second Harbert on the Married Of SAME THE PERSON menget about Charles Service AN INCOMES BY AN other state plants. The billion of the Michael Co., 100. The Indianae cont. Seminated at Land 104 1044 enclosive to an be been been a TO SEE STREET, SHOWING in second a street A REAL PROPERTY. Mark Street Court of STATE OF STREET THE SHARE STREET, ACCUSE AND ADDRESS.

CLayde 12 Then at The She York. Transport for Little 1.

dealer street, "

THE ELIHER THINK LONG DOLD staids, the crisksta chirped their surereading Surjeture. "We are counted an œ arms using. Installs, Claude Stition out opt-".esia gusto ett vil questo DESCRIPTION only lie a piece. It may July epoin, a saleky Then Street life the six leave the cases. A Day & House in night in allittle was ben charely in south-Shorld Solio Minthown anground throught he chunch door, a detain white pelico officers art Phy Date 5 rooters favorgia. by less cade. They situated alcore the unde-Nation has been patche and he reads. DESCRIPTION OF Description. has trengled for many still, observing the Champed That was fitting's morel. an antherwork sente intensely: the church's pine floor. "We went our enforced pumple to go onespoyensent YOU WOULD CRY, TOO the wall calendar's thetograph of liveliving like they have for the last hundred for anyone near a." Those were the sheed's words. 01.00 ideat Reneedy. He was with a group-Side where a least a bound. who district 2.00 of their dozen Mark men and remove They mere also the opening sentence landing and healing countries lamphages. eargiralized She and Weston Twere Moked stat at of Sirson's from page unide the next gathered clandestinch for a voter-regis-To Build Report party on düscended. more offices than tide have hair on your tration recoting all lineoring or a pewor day in The New York Times, a rivening protein speak account of intimidation that captured head." Gore said during one of her come BUTTO BARROW the attention of the White Heuro and back attempts. Nhe postioned to mostly Plant Oc. Limits straggle, costil 1986, releva she service des the Justice Department, whose lawyers ATTACAMOUNT OF mands to "Our Hery on life Own," from seon flow innerstep to see Markeno. It horself. want's the first sime, or the last, that Sixthe movie "Fame." With lines like "I dry No. of Concession, Name of Street, or other core either into placeall or fills music. The team the server shower and "I may ours work would have that sort of effect. SECTION SE States, a former copy relitor at The More still predominal in the workensh and not note. but I can't be freezen." The same ster Livery of six during wontom, and gradually the songshouse as as here of empowement for Firmer and the grandson of a Confed-Appellment San about amaitable boys ("bilarte I Know") - BORN 100 crite his collector - was now the leadamong who lide manginalized or discard-Company Services ing reports not the divising the movement about the need for self-reliancy, resistion a and lained somed from with her brother and ment of the non altreament and authoritistly, because as the paper's Yout use correspondent. corvenius, Minhaul, a Busi Chrysnell Resp magazintani. ever time; site resiliend site minggy. Charact month involved. The day ofter the duried story, Stone CONTRACTOR OF THE PARTY OF THE PARTY OF THE By the time she graduated, though, Gene did consiste to sing "It's My series about the Bids Dr. Martin Luther. project Street, pop music had changed, too, Goos were Party" and har other 'Was hits in parcent. King Inhamsic to a protest. The day after 400000000 the days of hair flips and criedine skirts. and one place her samer imperioneed no that, he wrote about a shoriff's beating a Palations from halls many one new a language. "His May Boats" black lawyer bloods. The day after that, of scores that lacted past time. However, The Postberg. note not just a gap reason trying to make may the first region I over inches, and he wrote about a judge reviewing a bus-And the last of the last of th His had no the her war in the music business, but also a suell, lattle adulthood any two places and on Negra demonstrations All regions of to year old har been, the moved to Lor. I continued to see her perform, in eldies Feuryears surfex bitton replaced bitto-SHAPPIA, SHAP has five his "the Rty Party" behal just a Augulor and stieted writing more of her ny Papitana, adica by It autocorledged his hig ments and led inside unbooks. We want competition. discomberium reter relations and med the approximating of Gree's 'See ance material, other with her giddring. mirrories or serverals, and a ill the phone and other bearing at the time, the actions and writer Ellen. shine, Lollipops and Bainbawo" as music steme at an asserte that is alone witness, each refused to the meaning The Three had At the second by the one, it seemed, with alitale more mustant: Weaton, Bat while paperaniched become thompy to help my young nices recover boon-orworing the orals frigge a seary at that other state plants. "I'll cry i'll want to. dry ii'l want to. cry ii'l more "programine," America wasnit quite Frema tare diness. pece of a Southern facil road as Tophani-The branching must in."There, a live recentles later, there: ready in house, at home from one of its fordiscret average bare or best vice incluse. accountry, so Life Core, my strains and Draine follow-From Housea to Clastianarys; or Tourists. The Laboratories eras "You Door's Own Mo," in minoralogy mar dright; unveiled etc., genum sprange. leg powerences formal public - schools purcees District Cold, " verse eversevelling into a major-key cho-Geholienus, gar man- and i suspective with murbo-gar subtacts like "Love Ma-ONL Shout galese miles a vest. 104 0000 may harval ways compacted to that manch Given the change to return to and ica of "liborit tell in a what to do Troot. by Numer and "Scongplace like New" enally bearing the setell mai what to any. With them declaraing quality is her woods. Learning one of his write about the fourth. Sitten quickly Service Control conveyed as a leaster on the basis, the items, Louley Clara, the pitadey teerages' converses according to the New Harmed THE RESIDENCE OF STREET from Testalls, N.J., brought a new kind of to one of my stoom and said, "I fried nure reporter unaffelid to contradier exin annual a time viscaly seedings to the Top so. official source beforew to be bring. Givil site must be gat," though Gove had still A REST OF THE PARK OF that there was repeathing due group. not publicly some ext. Years been after rights workers can sed his phone men-ARREST MARKET BARRIES on, too, a quality to be voter — undersporting retailed with one sky alternational section. the bad basted optimize of the LEET necessagestre. To the Life, and relied Service of Computer of ner immane fluoy god exis i models. In 1965, Newswork or live him "the heat stally Chief Sales Sales Sales ACCUPATION OF deman - if not in the actual words, that about her relationship with her longtime nowapaporman on the Southern score." White Street, " partner, a levelry designer named Lois But the accolades were a long you himsel as something the might have been Chapte 315 her. rying totalius, surple ones tali berniti. Is-Sasson, she would nevertheless claim." of that night in Sanor. Go. When Sitton for teampers of '64, where the man altitud.' con't cover out of the closes, because remembed to bin our other the some region holding her som an descharasa i he height must mirror really in hi? As Make Morgan, mateuring to found a poremor mark BEARING WITNESS of Boarlomania, the annelled at Sarah Lawfrom a lenife and a flat tire. The gasoline a New York musician who longwi Gore for almost 50 years, put it. "So eachiner what tank was filled with sand. He included sesos College, a plane lancera for mediant BH OFFINEYT THE COVER PERSON. and choosesters. More studies I Peoplesh and you show into people prospet a hitleful of both fasts in his stary. Alterward, a felannuggi a up it has the baarans. London State St. hereeloon literatures and but tally stacks not there and then altitle lett of some me rise lese report or likes I to insper blow about his. he har pup been fides: "I was a rock per-Wheneversloodings besley, you just kept habit of sinting in restaurants with his eyes The Albert Classes Ultima the to formiblemed you can elaide with a silvery getting Leidey. She always said. You getta toward the door, "Jant graduat," Sixon High Street Court ed. The Rive Yorks that the end. Templest Steak Laverness make your in year old raff proud: "# would my "that you hast." # Albert and the second Transmitter Links . 0.070 Stone Don't Resilien Problems Daily Seages Motive stones, Jeast at Tarafair Tracker Study Series Other Asserted The Prince Code Terrest, Hasterston by Stoned Bullerian, Scorest photos, Analoge Public Stolla Housean. The New York Toront Rooppins

## Certain type sizes work better for certain applications.

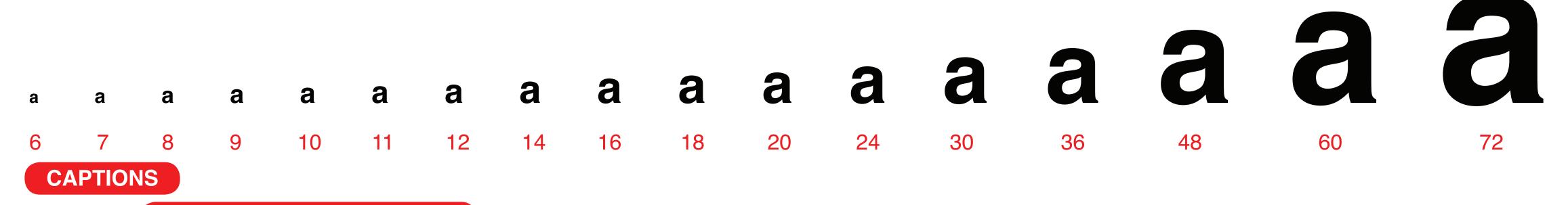

**BODY COPY** 

**SUBTITLES AND PULLQUOTES** 

**HEADLINES** 

## TIPS AND EXAMPLES

## Keep body copy columns consistent.

Changing the column width can distract the reader. They've gotten used to a certain line length and changing it slows them down. It's also an easy way to provide a bit of structure right away.

ing polition. Several lumins weeken second the "na neutron" or "get back to work" attitude the working costs how by. When second, increasing brease a vital tool. The biggest problem were homes waters who foolably wandowd around new off fauls area of the alon seriors. I green it's homost notice to be curious and to wonder what is past the burners. See often noncone found a map to bypose the barrion and around around. The convers's near the converse most by any good from before they get the much syntamises treating  $\Lambda$  for material had to formally request the nature of a human worker.

Be Ass Sect other sites to disk to the "shartle natures," other them these which you mentioned, and if on, whose on the constance?

has subarrances beginning Like the decreep, except this one for underground. Their subscenarios highway pr. Aparticle in like a fraction except 2's underground. That highway dopendo en electric materia che tracia. cars and becars for the pared made. and it is the feeded travel. There is medica style of mucci for fought and for processors that is for capid inseri. That would wide network in

collectific Selb-Global System (NCS).

It has clock points at each country entry There are some shalle taken

that short the trains of storedility speeds using a story lev and varmen method. They must st a speed that exacts the speed of second. Part of your question assures the housine of common to that have The second way to answer in to say every more in the U.S.A. has then. Frequently, the entrances are concerlinged as used queries, or moving operations. Other complex pursuits are found on military Sours. New Microsco and Astrona have the largest amounts of extrangradient by Coldinate, Martine, Males, Colonick, Franchister. See Section, Street, Section and Section, Street, Section Section, Street, Section Section, Section Section, Section Section, Section, Sect Kanas, believes and Moorari, Of all the onto Florids and North . case, but typics as that many accounts to tree contrast to Dalon here the least amount of extractes. Wyoming has neved that moves for our of the houses the largest strike, more system to have open facily into the substructure forces; that read is no longer. Source, one that he need to reach stop become in business have in such the could be practicated if they decide to do so, with marked to be so better the foreserving more con his board new Brooks Lake?

His Mosel's Despetion! They consume the world as as end

Shallong on the processes of Shall become in Northern

may have been seen may never of majors "Large" features being practical during the expectation of the Suspent Intall halps write belowfuld and said press to Sweller help take for have defined the metal's and hater setumes, reports of Tenne. people" state, in the Edward State, September of States are the name name or electronic registers and messive building presents on tog be to hope through heavy? The security in the sect, many in medical with the regulations, from, and a green of relians colleg from Secreta from a schools of massive property and the

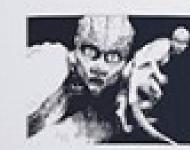

contraction of the real underground coverages of that spridges across that great singelity.

pull full server the would not be the most from the burgle. mothers start by had some. We this profess the formal pointer more one, other with a because had been a place that he has provide No. had been rate a loop stance shows they are a susually And business of the Contract Contract of the Late of Contract of Contract of C

THEN Wagners I Suprembur 2010 25

34 Delichquire Derwicke 2015

#### Use the bleed

How are bleeding elements used in this layout to make tension? Where is there directional contrast?

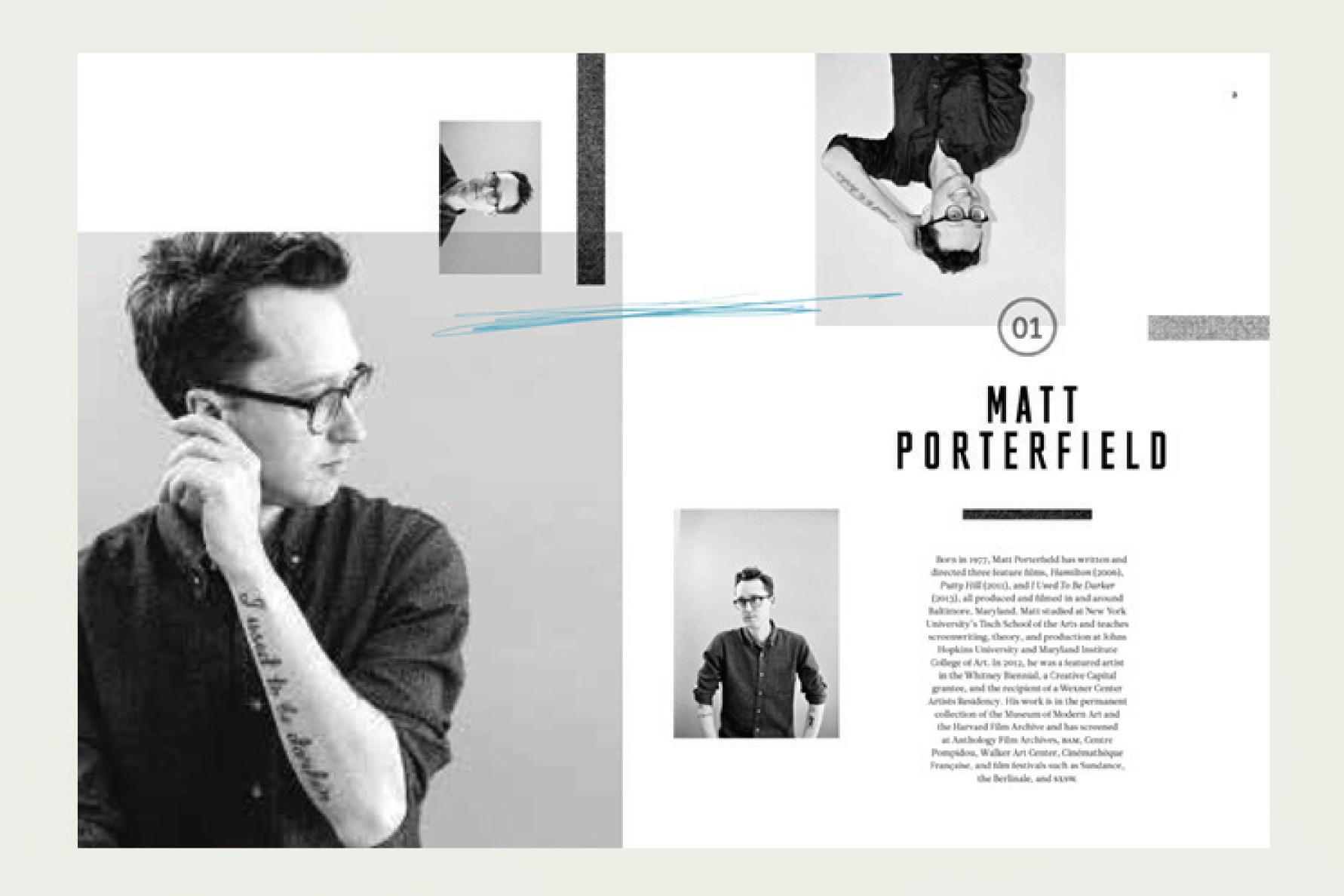

#### Whitespace

You don't need to fill every inch of the page. Give your elements room to breath—sometimes what's not there is more powerful than what is.

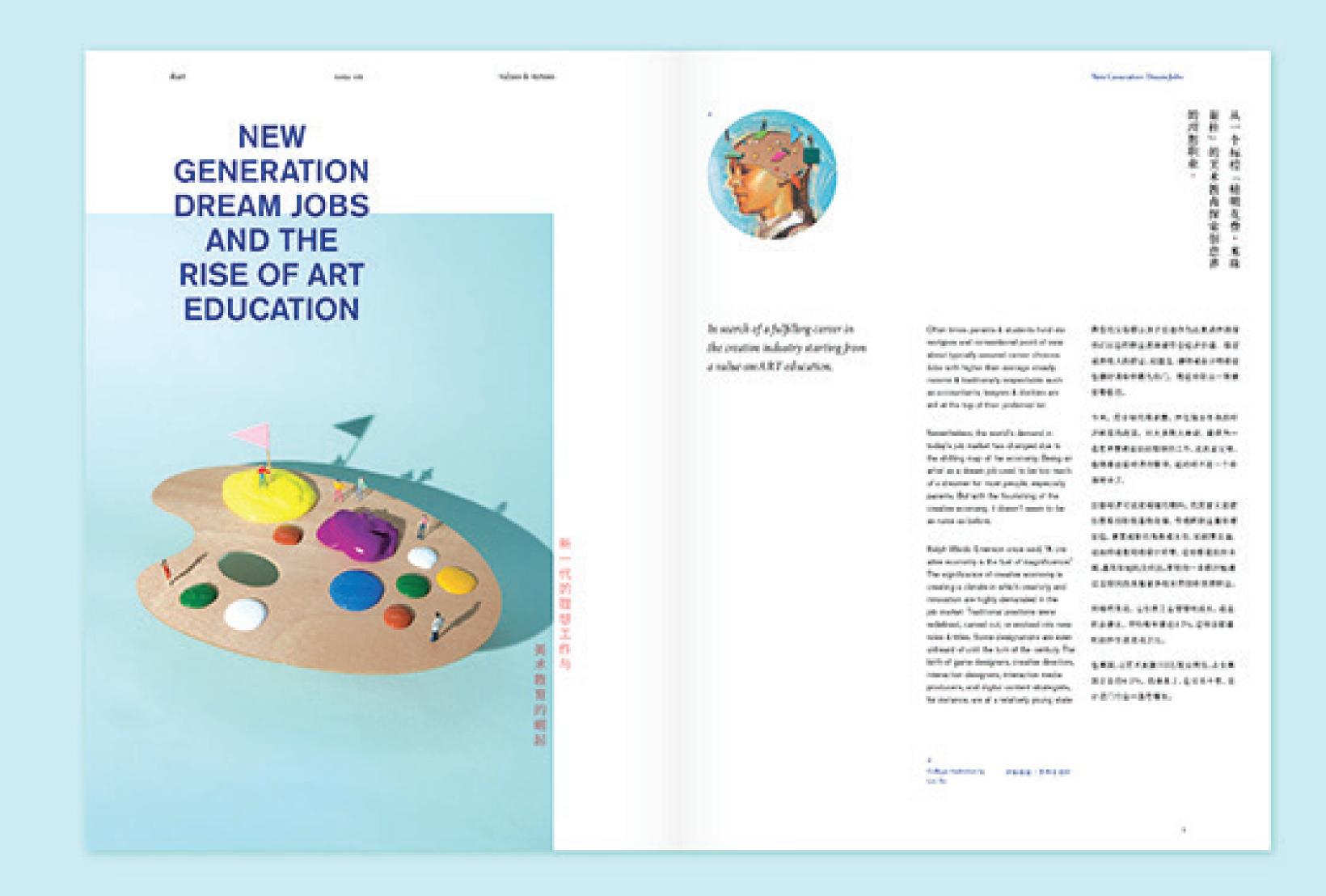

### High contrast

Don't be afraid to make something really big or really small. This is an easy way to create high impact and make a bold layout.

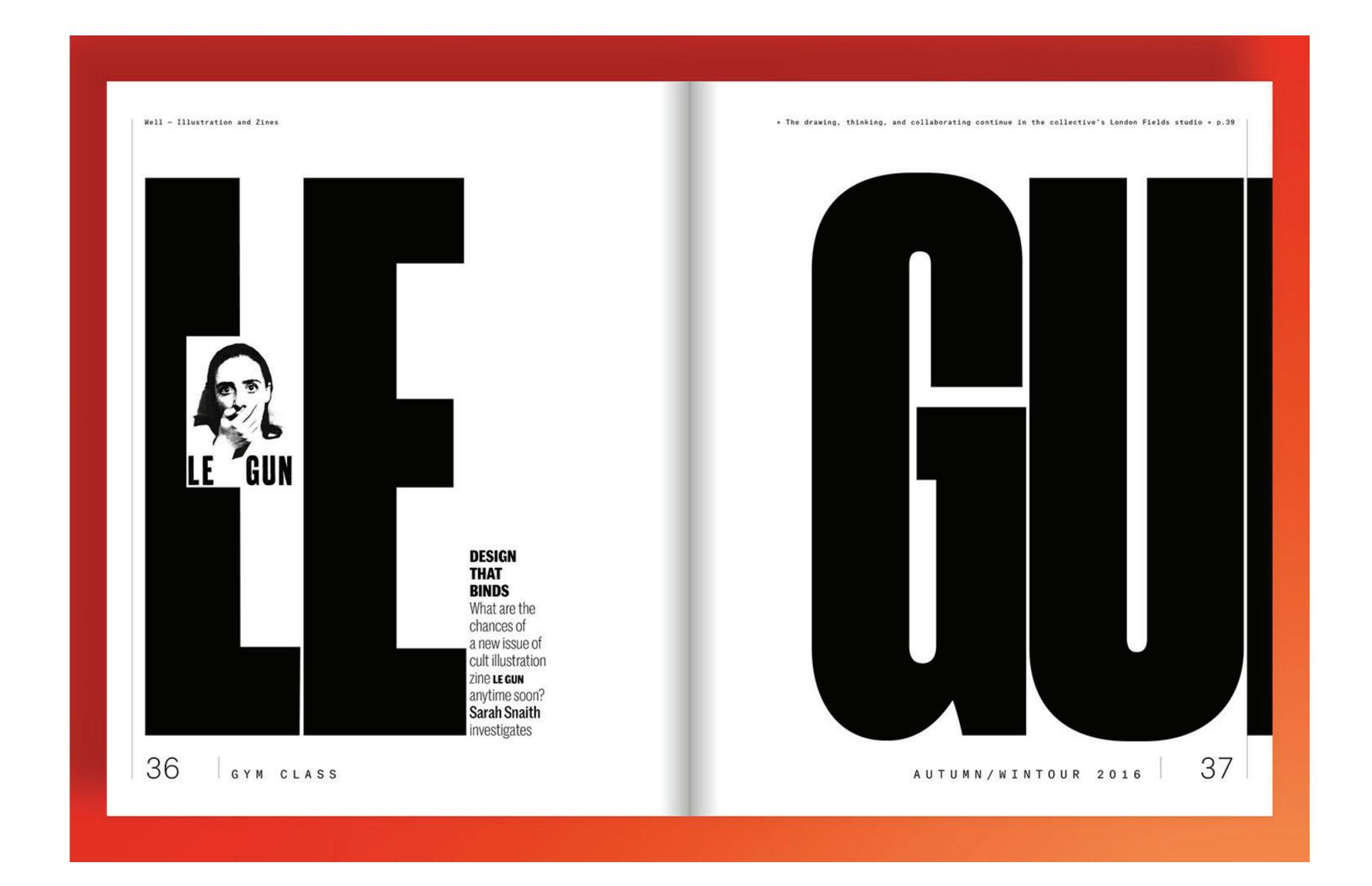

#### Make and break the spread.

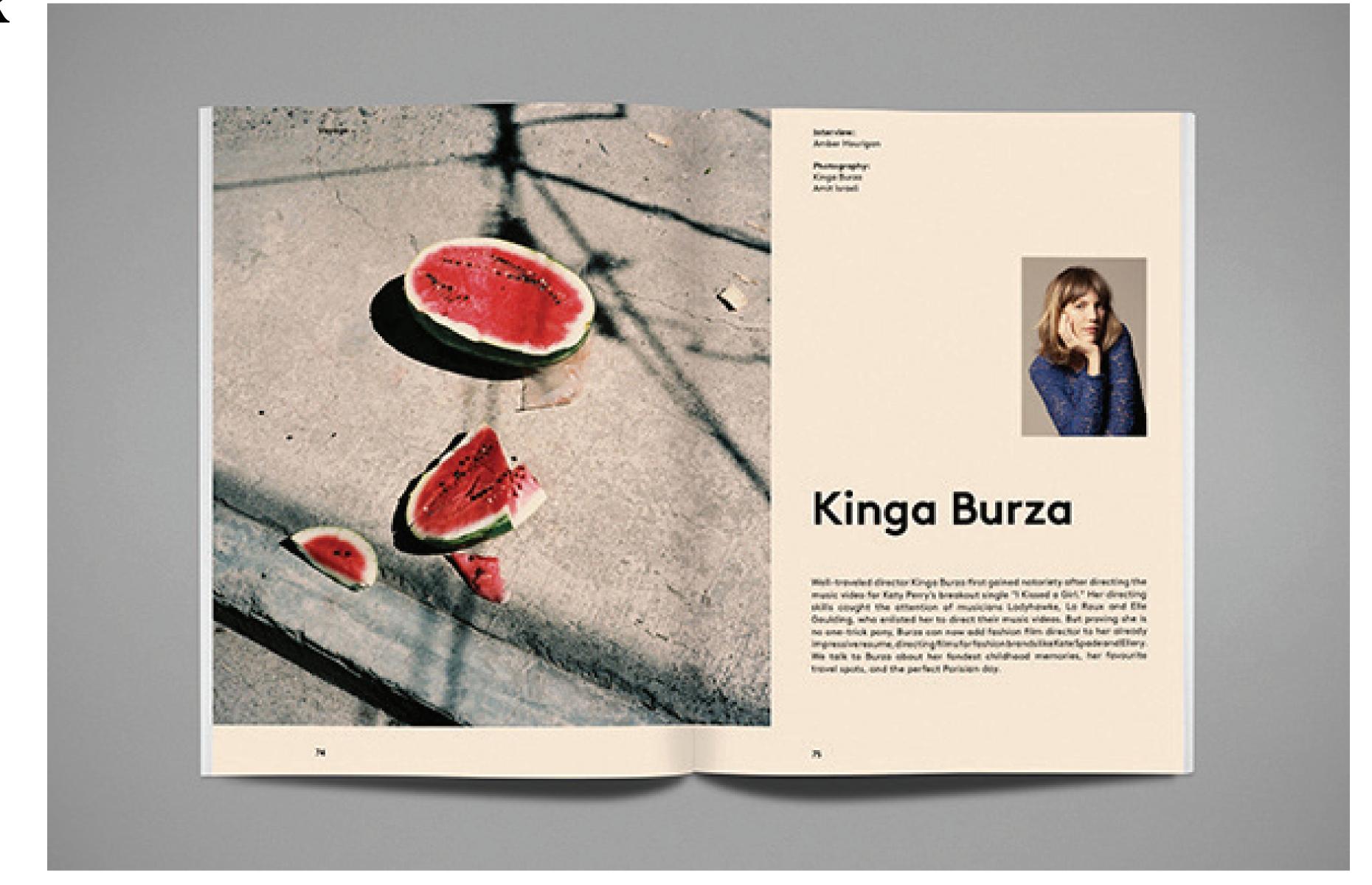